# **ED166 Student Disciplinary Offense Collection Training**

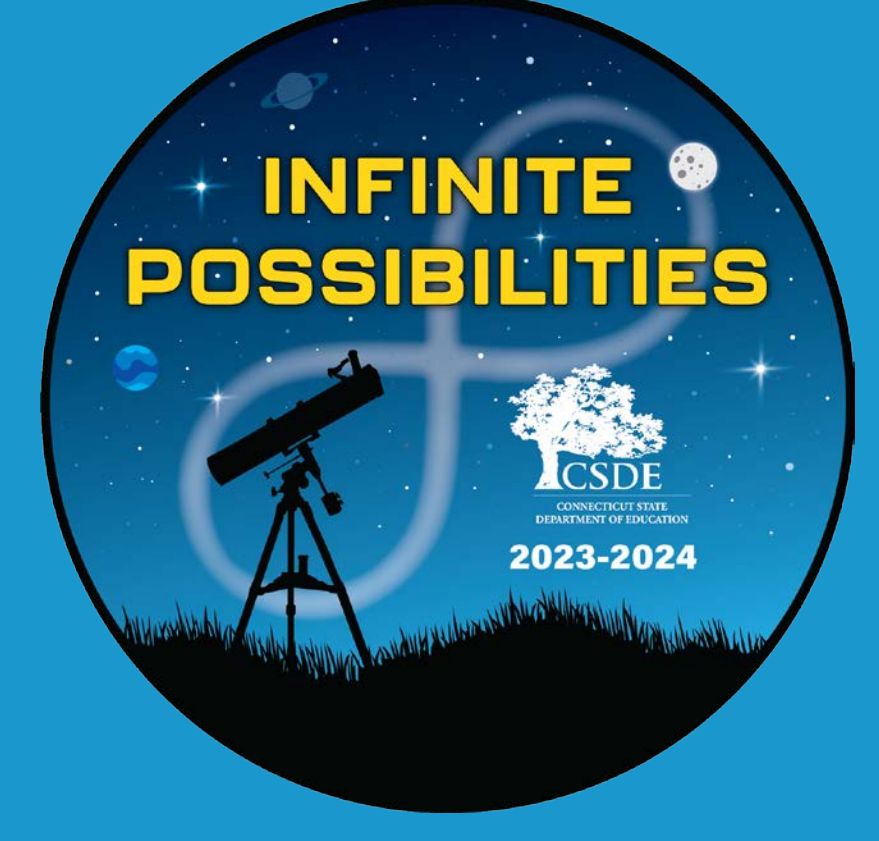

**Part 1: General, Mid-Year and Phase 1 Information**

**Connecticut State Department of Education**

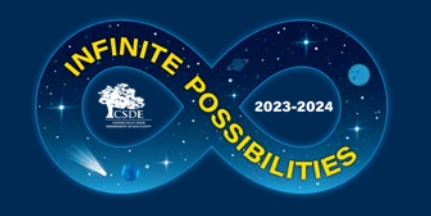

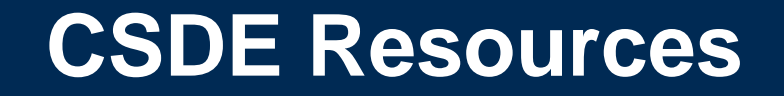

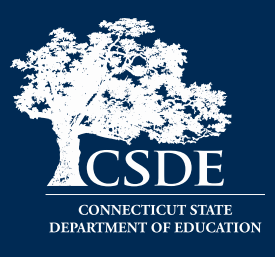

**Keryn G. Felder**

Education Consultant

[Keryn.Felder@ct.gov](mailto:Keryn.Felder@ct.gov)

- **ED166 Help Site Direct URL:**  [https://portal.ct.gov/SDE/Performance/Data-Collection-Help-](https://portal.ct.gov/SDE/Performance/Data-Collection-Help-Sites/ED166-Help-Site)[Sites/ED166-Help-Site](https://portal.ct.gov/SDE/Performance/Data-Collection-Help-Sites/ED166-Help-Site)
- Search **ED166** from the CSDE home page: [http://portal.ct.gov](http://portal.ct.gov/)

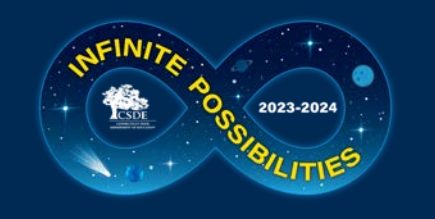

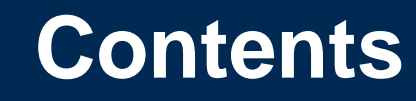

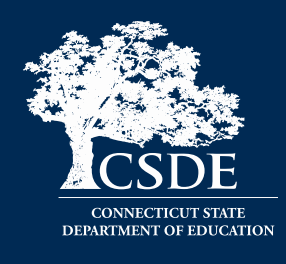

- General collection information (slide 4)
- Record Layout/User Guide (slide 20)
- A closer look at reporting:
	- Multiple Incident/Sanction Types (slide 35)
	- School Based Arrests (slide 36)

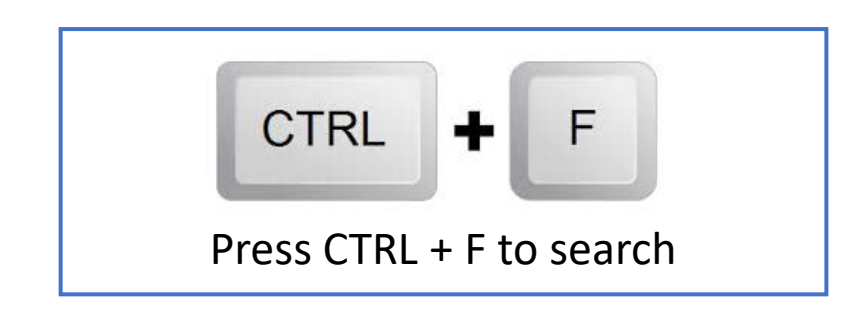

- Laws (slide 37)
- Help Site (slide 41)
- Application Walkthrough (slide 48)
	- A video demonstrating the application is available on the Help Site

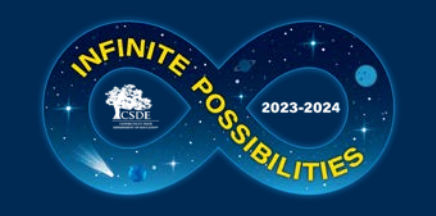

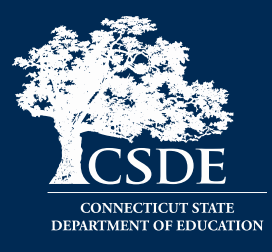

- Collection Opens Fall (email and web site notification)
- Charter School Submission: December 1, 2023 \*\*\* NEW\*\*\*
- Mid-Year: March 6, 2024
- Phase 1: July 10, 2024
- Phase 2: August 21, 2024
- Freeze Date: September 4, 2024

Varies yearly within the same general time frame

• Incident Date Range: July 1 – June 30  $\rightarrow$  Does not change

# *START YOUR COLLECTION EARLY*

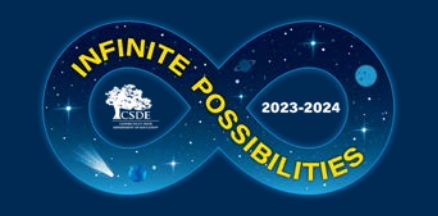

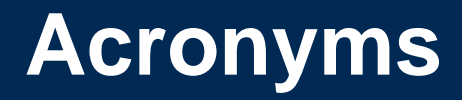

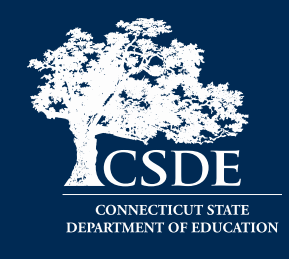

- **FERPA:** Family Educational Rights and Privacy Act
- **FOI:** Freedom of Information
- **ISS:** In-School Suspension
- **LEA:** Local Education Agency (your district)
- **OSS:** Out-of-School Suspension
- **PII:** Personally Identifiable Information
- The terms District and LEA used interchangeably in this document
- **PSIS:** Public School Information System many of you may also work on this application. If you are not familiar this is the online application where all public-school students are registered.
- **CSDE:** Connecticut State Department of Education
- **SASID:** State Assigned Student Identifier
- **SIF:** School Interoperability Framework
- **SIS:** This is your student information system such as Administrator Plus, Infinite Campus, PowerSchool, etc. **<sup>5</sup>**

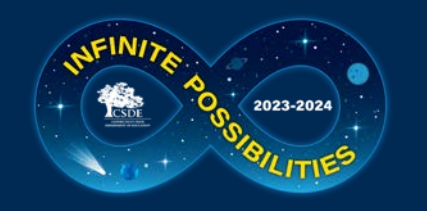

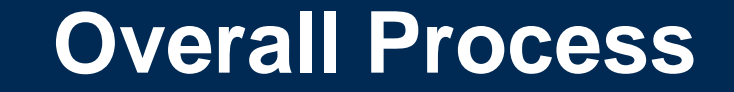

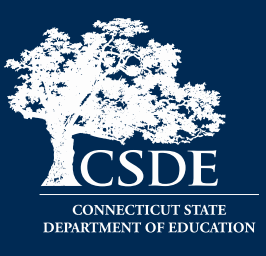

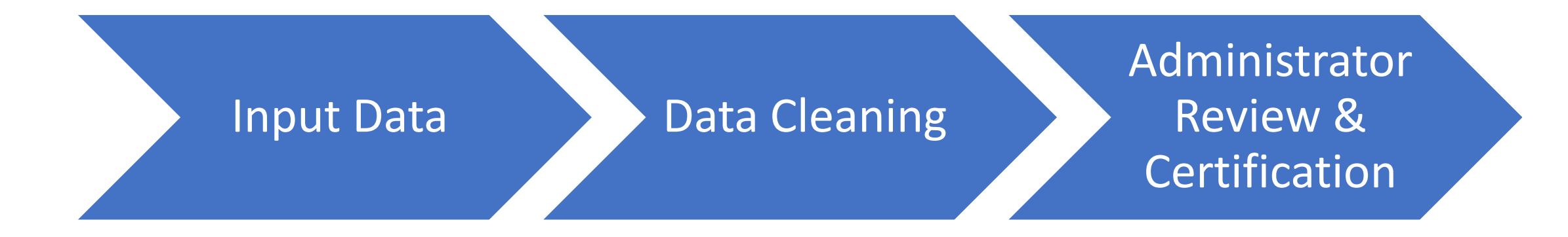

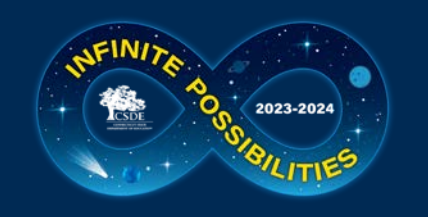

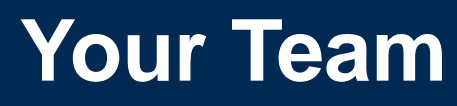

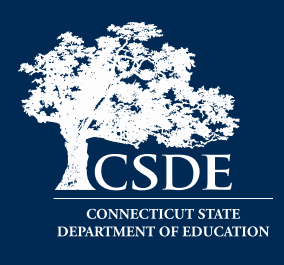

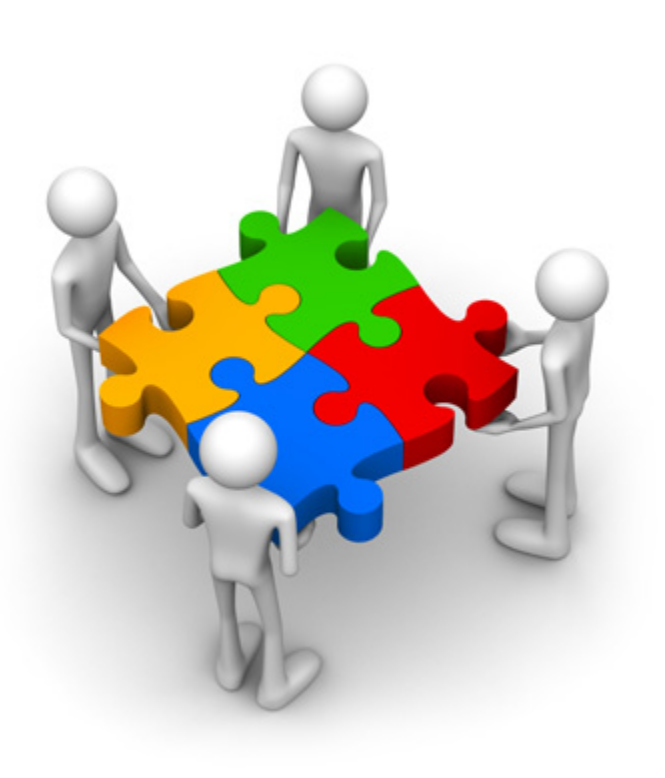

- IT Specialists
- Administrators/Directors
- Guidance Counselors
- Data Entry Personnel
- School Resource Officers
- Administrative Assistants

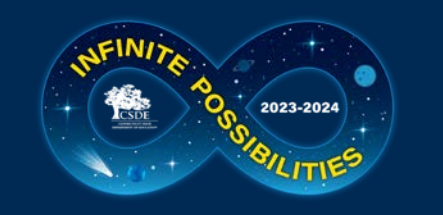

# **Records Required to be Reported**

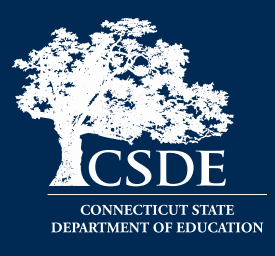

All offenses that result in:

- In-school suspension
- Out-of-school suspension
- Bus suspension
- Expulsion

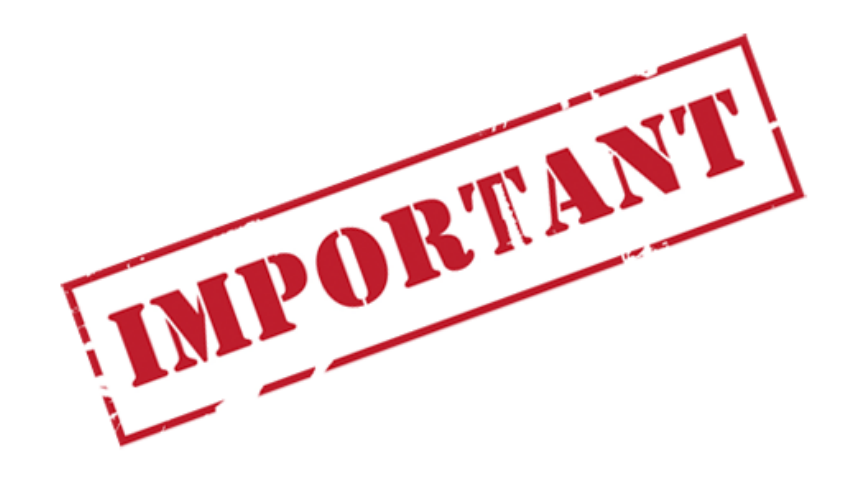

In addition, all "serious" offenses and incidents involving Alcohol, Drugs or Weapons must be reported regardless of the type of sanction (consequence) imposed. This means that if anything is listed in the Weapon Involvement or Substance Involvement field (including vaping) the incident must be reported. All Bullying Incidents must be reported.

A list of offenses categorized as "serious" is available on the Documentation page of the Help Site

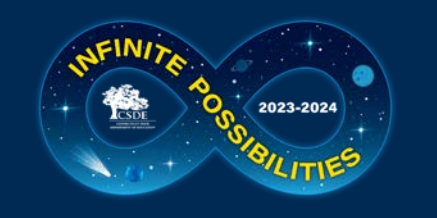

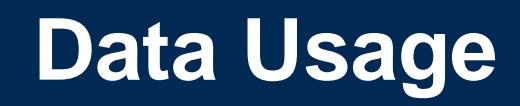

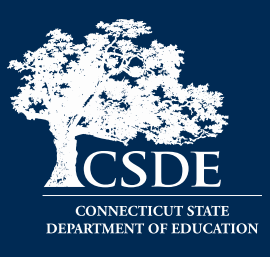

- Federal Data Collections
- State Data Collections
	- Board Report
- EdSight (http://edsight.ct.gov)
- FOI Requests
	- Media
	- Research
	- Other

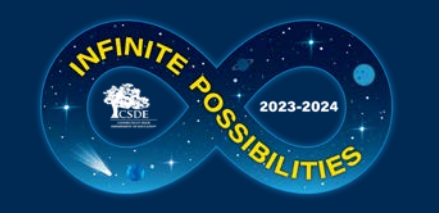

# **Legal Requirements**

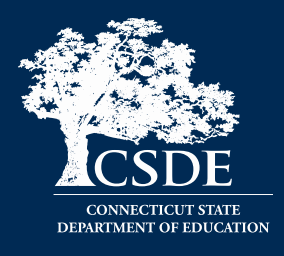

## **Education of Individuals with Disabilities**

20 U.S.C. 1418(a)

**Safe & Drug Free Schools and Communities** 20 U.S.C. 7101- 7165

**Strengthening & Improvement of Elementary & Secondary Schools: Gun Possession**

20 U.S.C. 8921

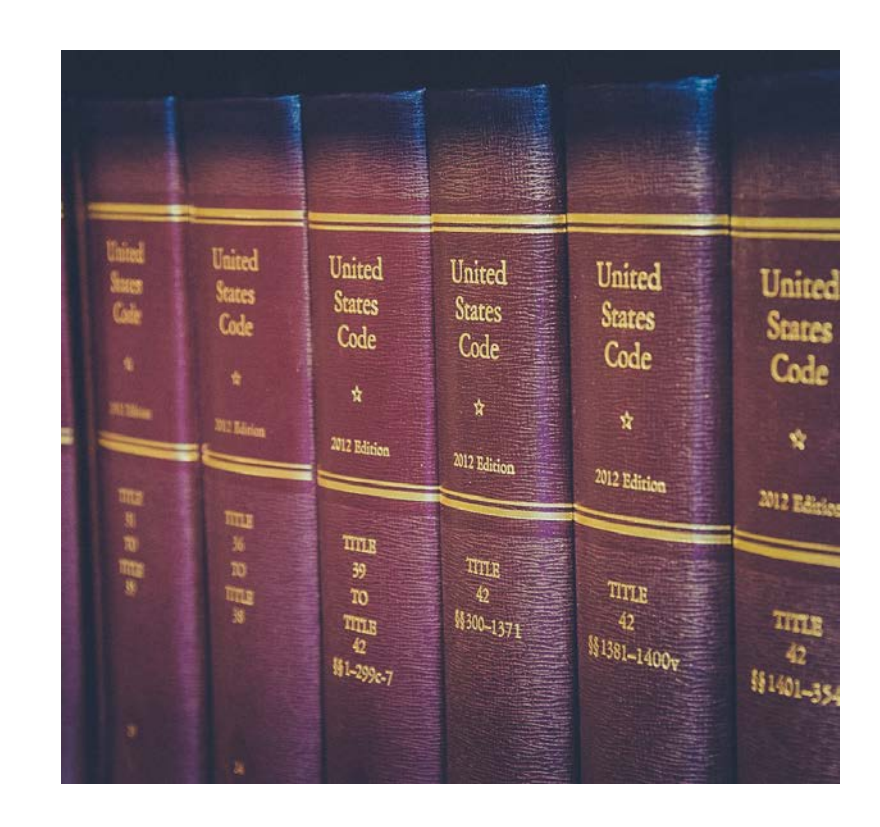

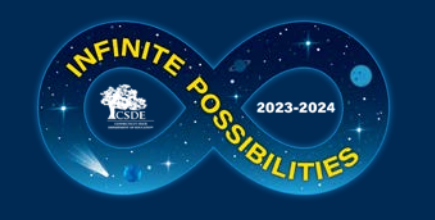

# **Phase Requirements**

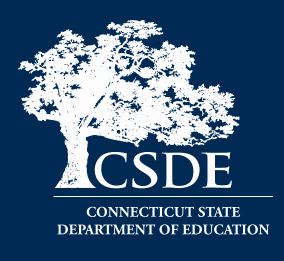

## **Mid-Year Collection March 6, 2024**

- Report all required incidents that occurred between  $7/1$  and  $1/31$ <sup>\*</sup>
- Ensure uploads are error free
- $\Box$  Recommendation: Clear Data Cleaning Reports
- Complete mid-year certification
	- o This is a checkbox, no password is needed
	- o Does not have to be completed by an Administrator

\* NOTE: Your LEA may go beyond this date if you wish; 1/31 is not a hard cut-off date. After your LEA has completed the mid-year collection you can continue to add, edit, or delete records as needed. You do not need to clear your certification.

## **Phase 1 July 10, 2024**

- $\Box$  Report all required incidents that occurred between 2/1 and 6/30 as well as any other incidents your LEA may have missed
- $\square$  Ensure uploads are error free
- Recommendation: Clear Data Cleaning Reports
- $\Box$  Complete Phase 1 Certification
	- o This is a checkbox, no password is needed
	- o Does not have to be completed by an Administrator

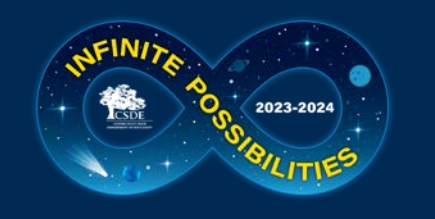

# **Phase Requirements (continued)**

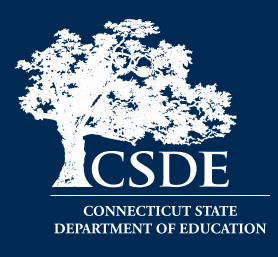

## **Phase 2 August 21, 2024**

- Input any additional records
- Respond to Data Exceptions
- Clear Data Cleaning Reports
- Review other reports to ensure data accuracy
- Administrator Review & Certification
	- o The Superintendents Certification code is required (this is a 5-6 digit password)
	- o Must be completed by an Administrator

All items above are listed on the Certification Checklist that is emailed and posted on the Help Site at the beginning of Phase 2.

**Freeze September 4, 2024**

Respond ASAP to any CSDE questions

Input any final changes and recertify immediately

## **No changes can be made once the file is frozen**

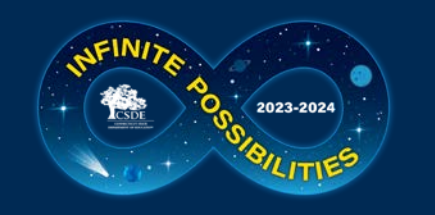

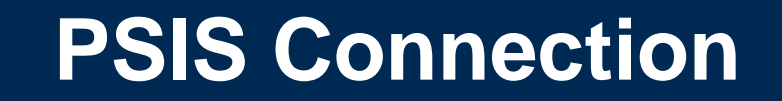

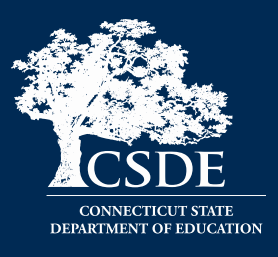

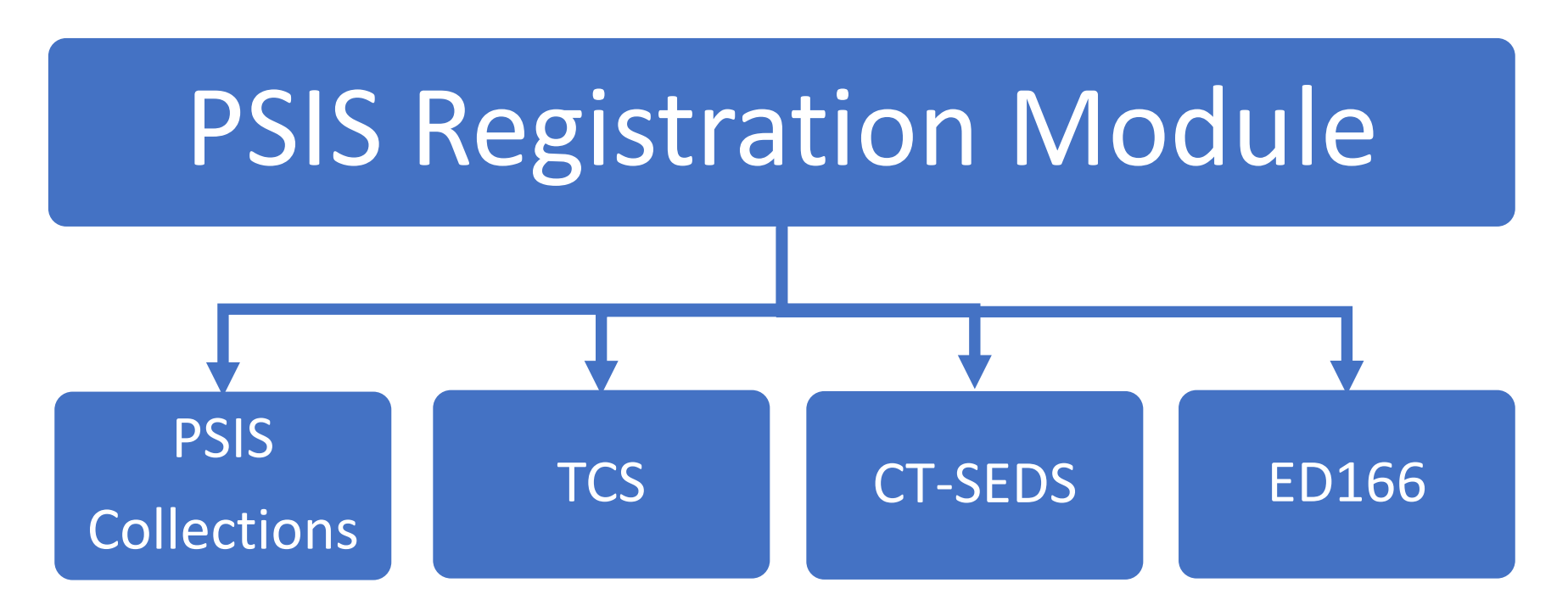

- Register before reporting
- Check your dates

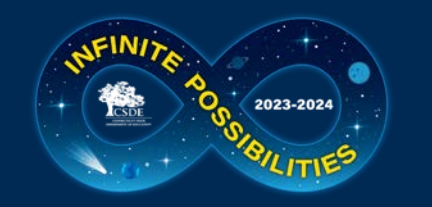

## **Data Transmission Options**

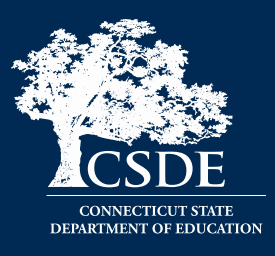

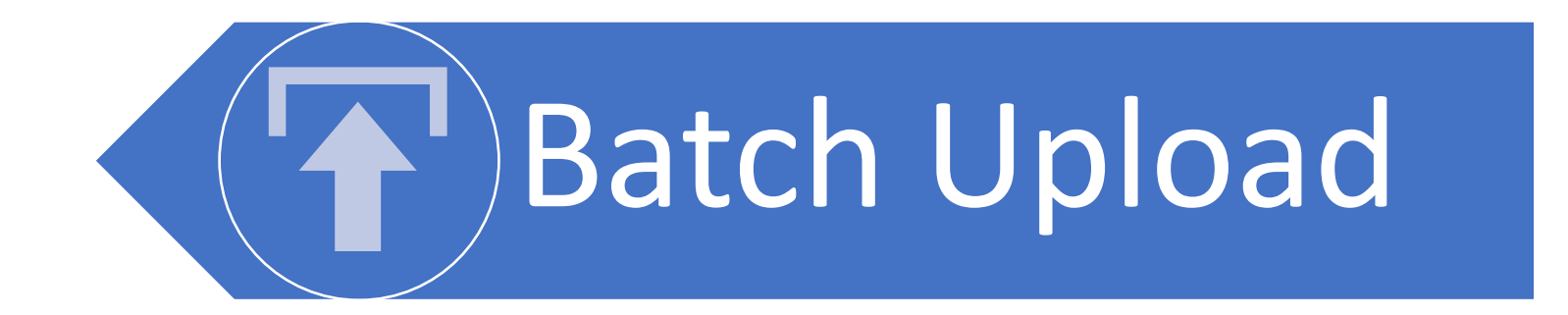

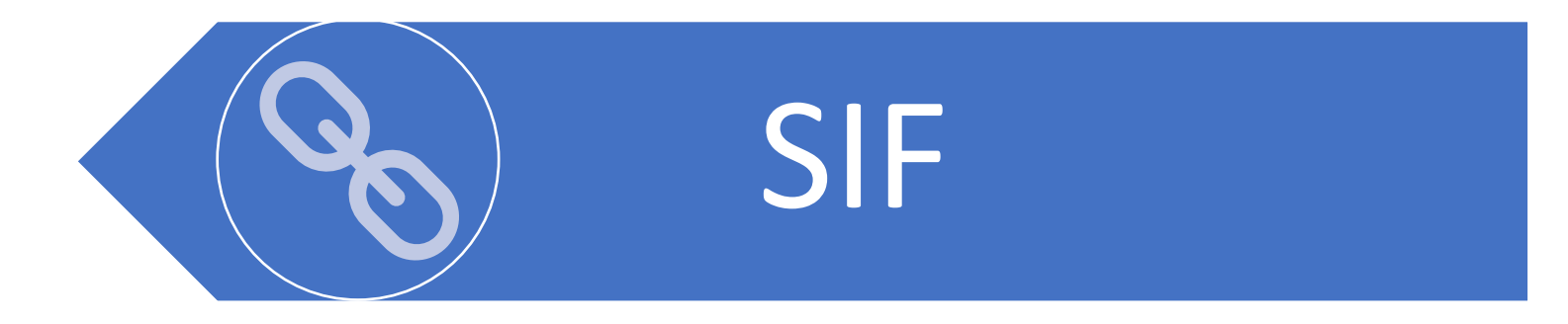

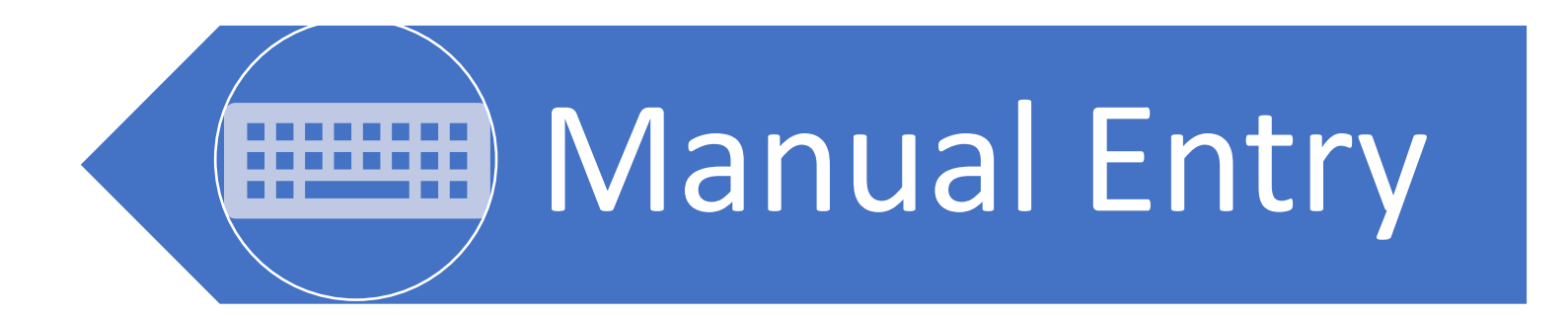

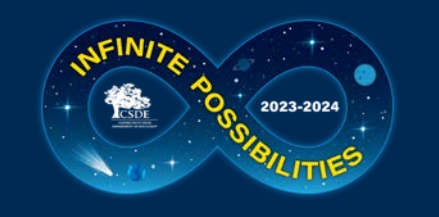

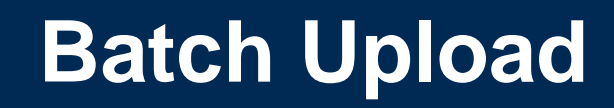

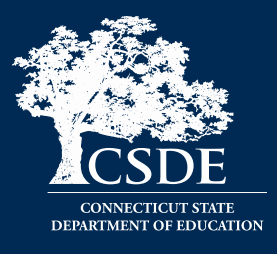

- Export data from local SIS (built in feature), requires LEA knowledge
- Multiple file types accepted: CSV or Fixed Width
- Open to ALL LEAs
- Can upload all records or by school
- GIGO Garbage In Garbage Out

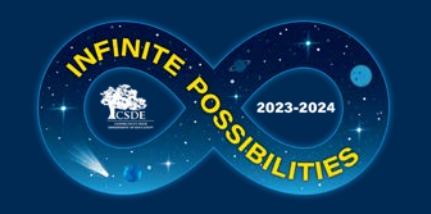

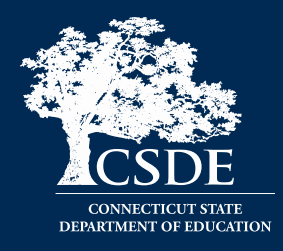

- Transmit data to ED166 directly
- Available to PowerSchool LEAs only
- LEA must be SIF enabled
- Test the process early
- GIGO

**SIF Contact Information:**

Srinivasa (Reddy) Erigela

[Srinivasa.Erigela@ct.gov](mailto:Srinivasa.Erigela@ct.gov)

- Set up SIF
- Set date range
- Troubleshooting
- [Help Site](https://portal.ct.gov/SDE/Performance/Data-Collection-Help-Sites/SIF)

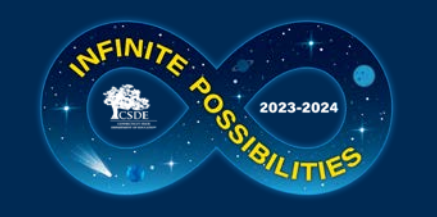

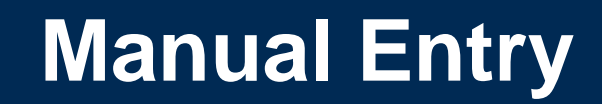

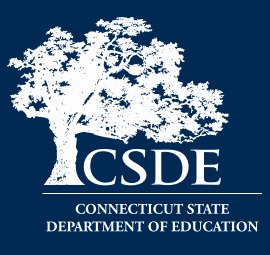

- Hand type each record
- Open to ALL LEA's
- Can combine with other types
- GIGO and human error

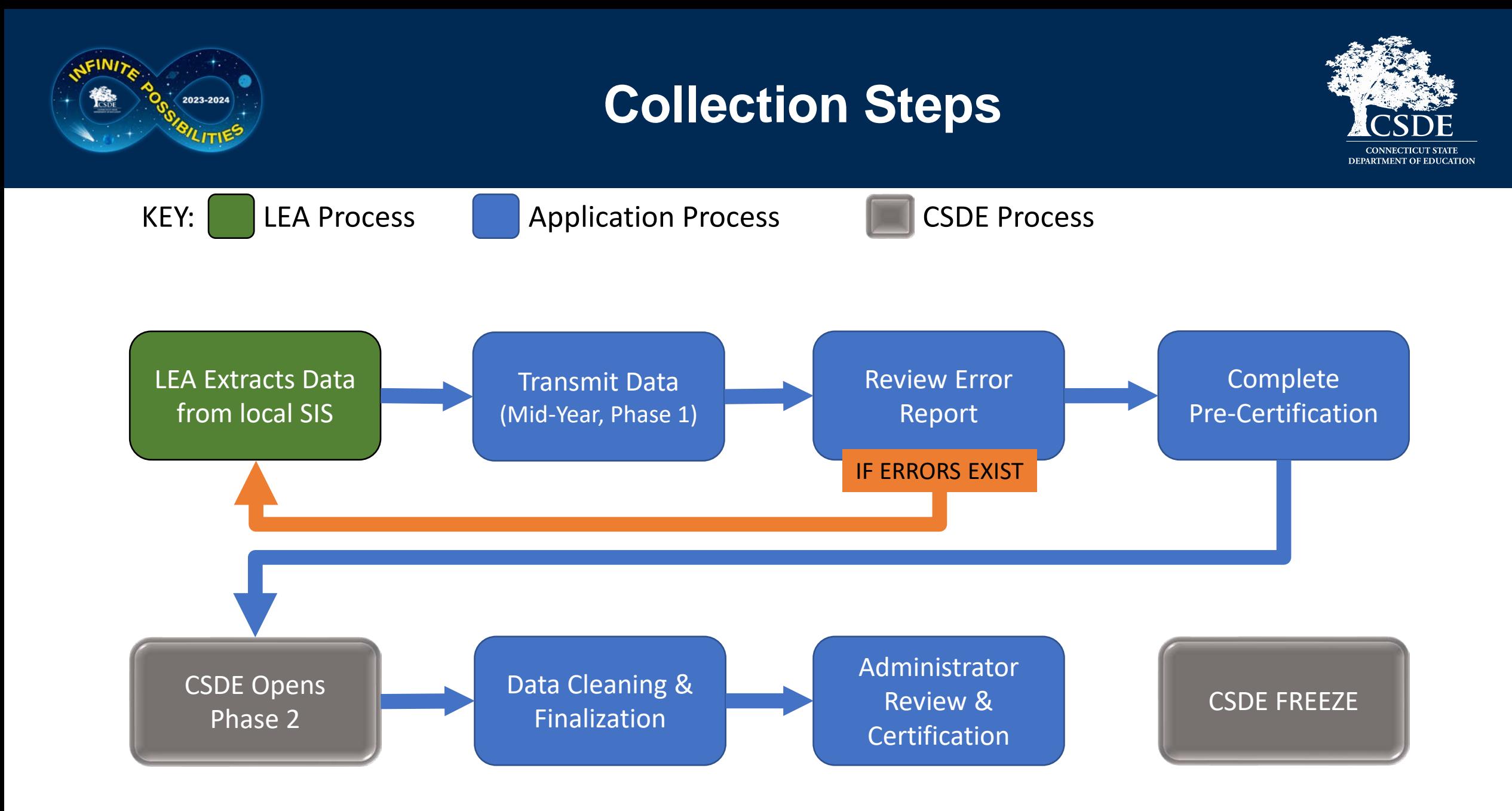

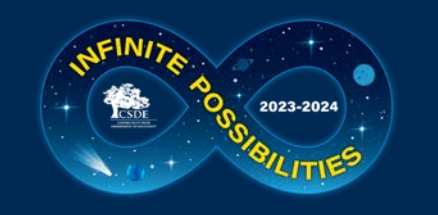

# **PSIS Registration Accuracy**

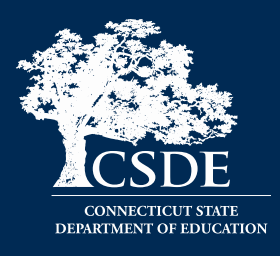

- September Student enters LEA
- December Incident occurs
- January Student exits LEA
- February ED166 data is uploaded

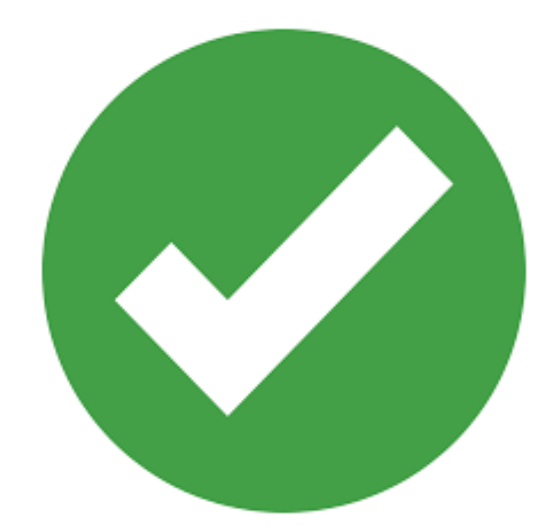

## Report Incident

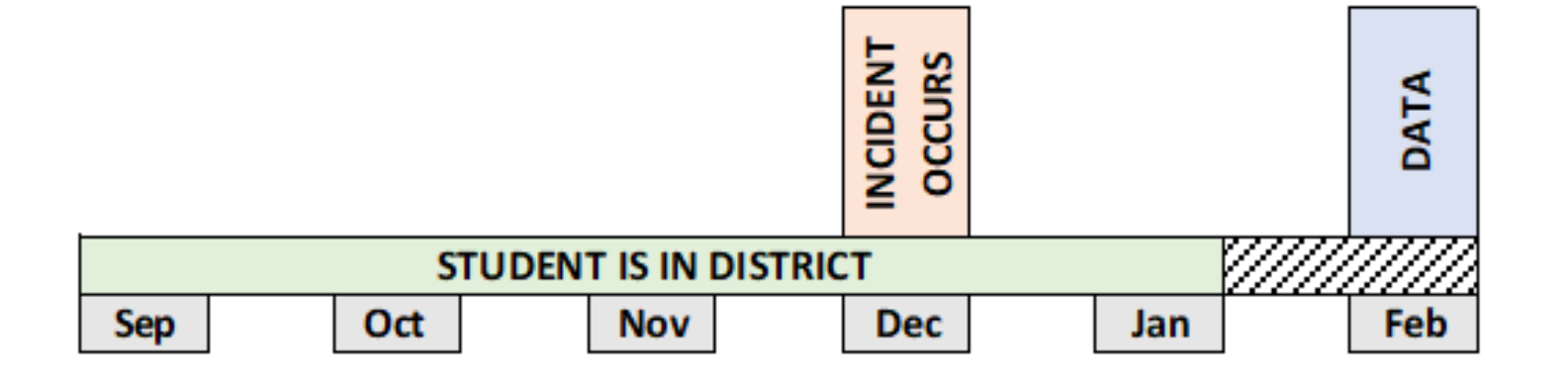

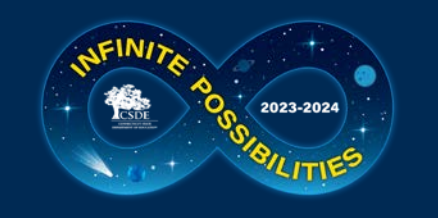

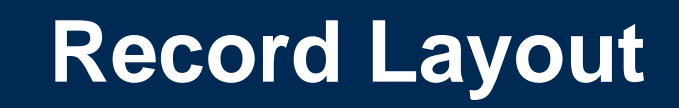

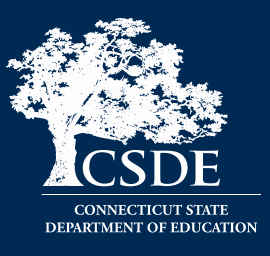

- Fields Collected
- Definitions
- Code Lists
- Additional Information (reporting rules, etc.)

The Record Layout is available on the Help Site: [https://portal.ct.gov/SDE/Performance/Data-Collection-Help-](https://portal.ct.gov/SDE/Performance/Data-Collection-Help-Sites/ED166-Help-Site)[Sites/ED166-Help-Site](https://portal.ct.gov/SDE/Performance/Data-Collection-Help-Sites/ED166-Help-Site)

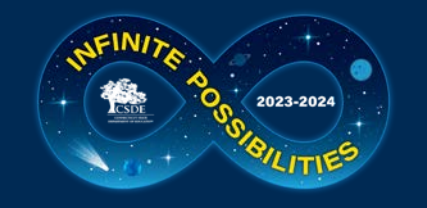

#### 2023-24 ED166 DISCIPLINARY OFFENSE DATA SUBMISSION RECORD LAYOUT (Version 2.2)

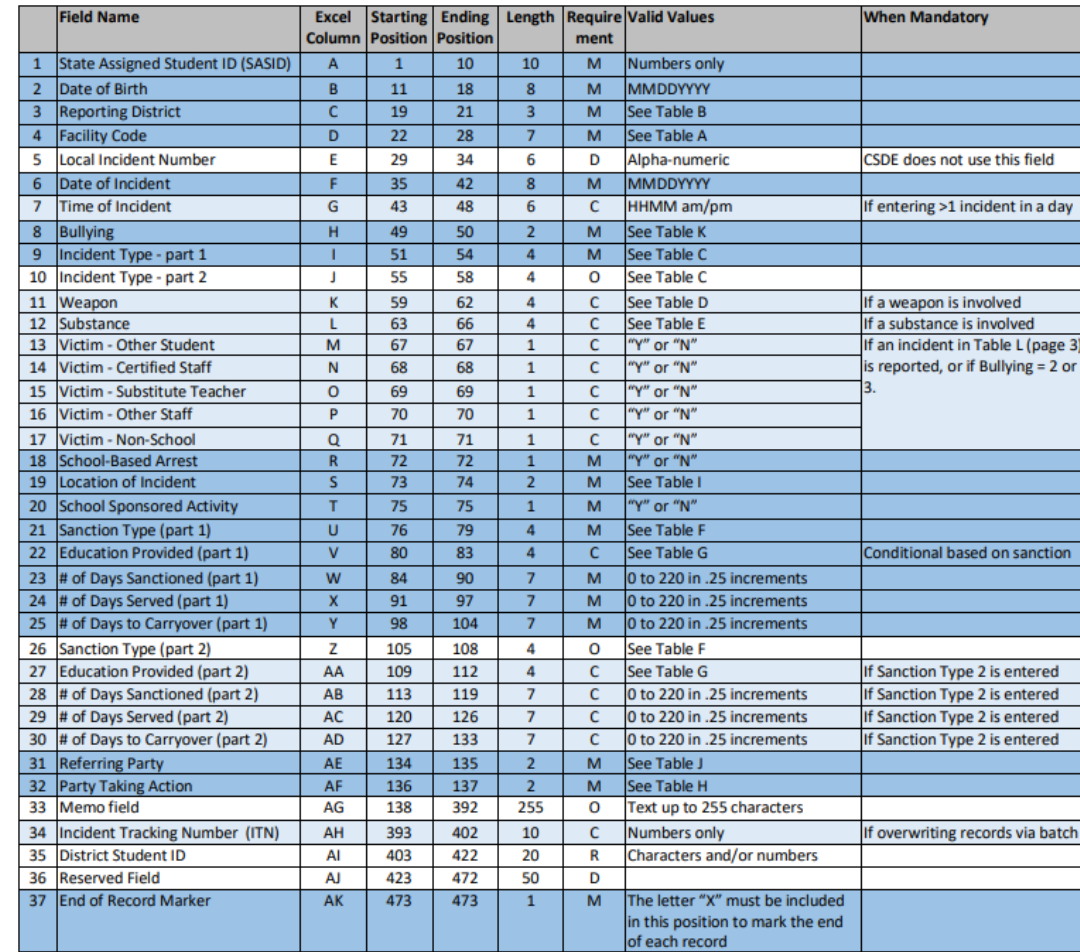

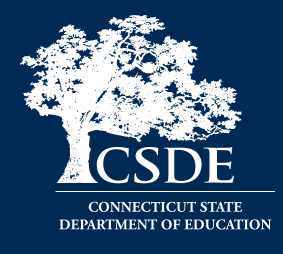

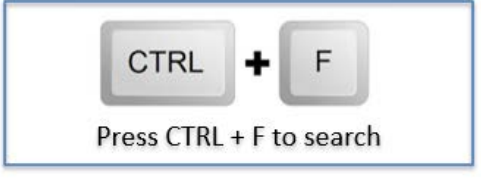

**Updated 10/16/23** 

M=Mandatory O=Optional R=Recommended C=Conditional D=Disallowed

DATA EXTRACTION NOTE: The above layout describes the fixed length format. For student information systems creating a comma-delimited file, follow the above layout for field sequence and maximum length. Tab delimited files are also accepted. Include a carriage return (cr) and line feed (If) after each record regardless of format. All fields should be character fields.

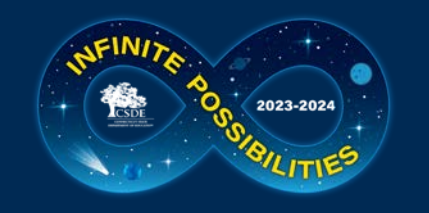

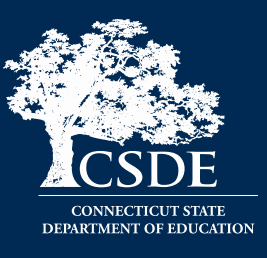

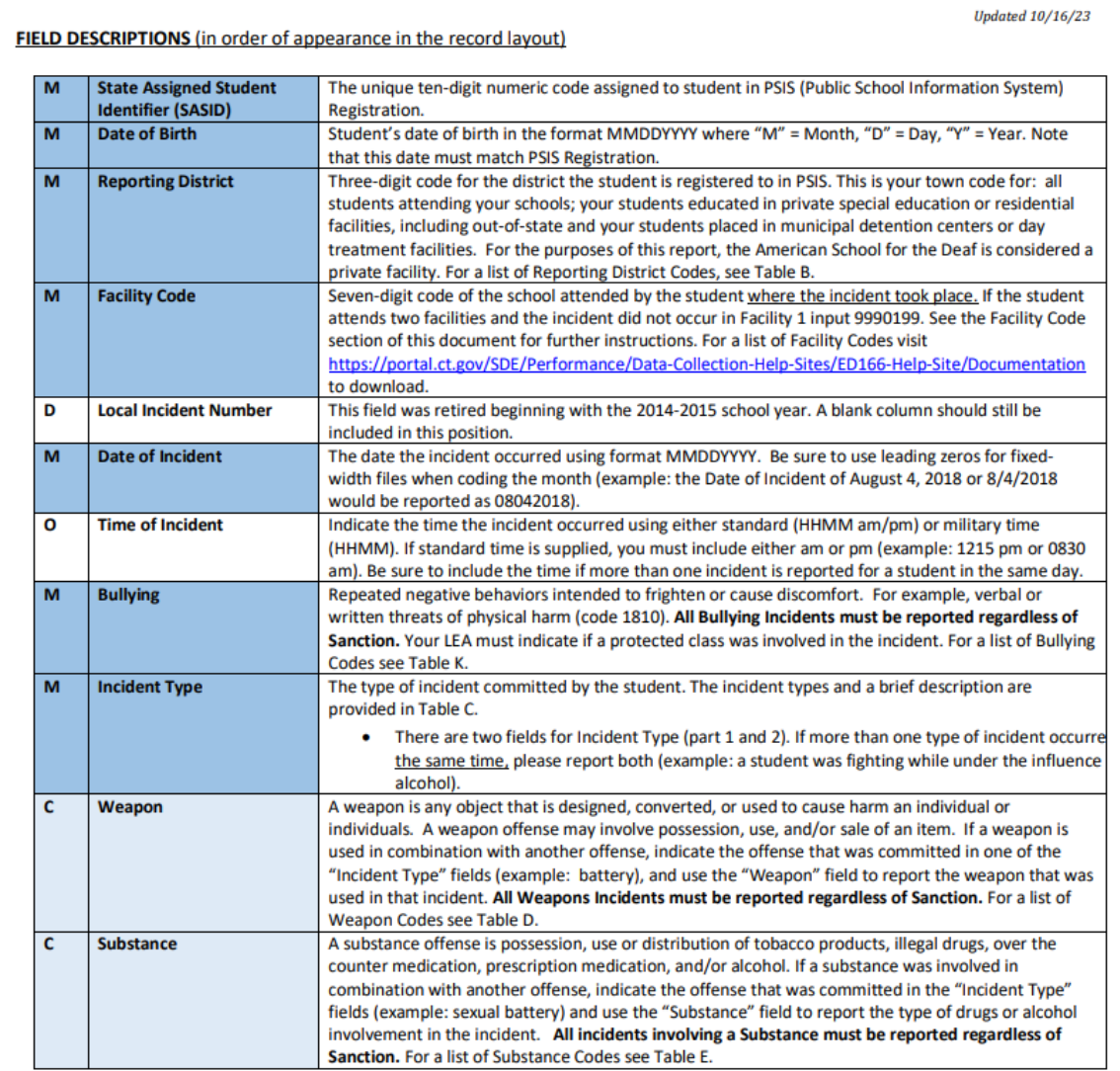

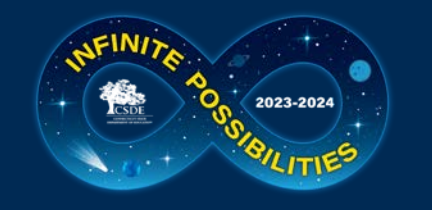

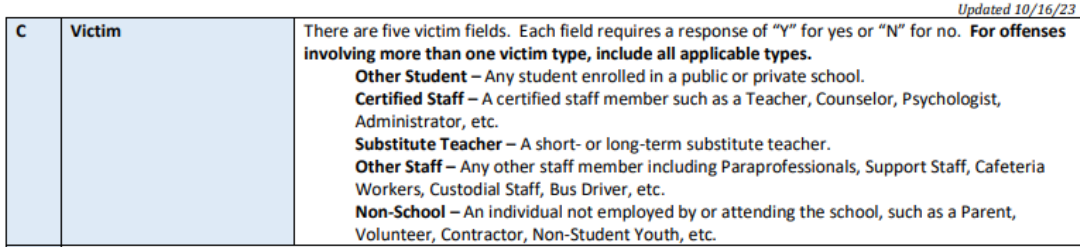

The following Incident Types require "Y" for at least one Victim field:

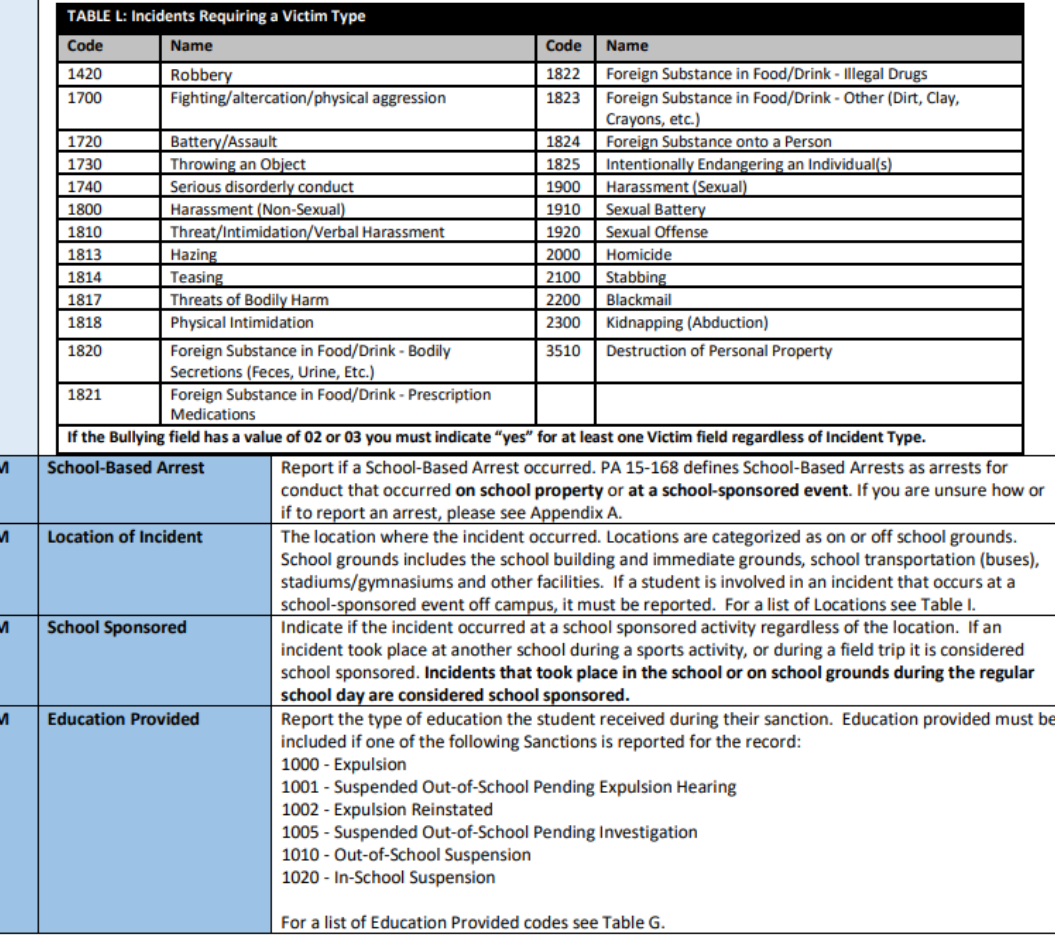

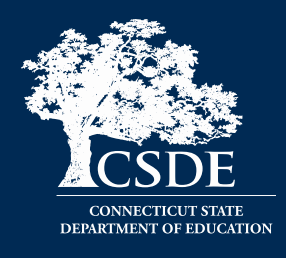

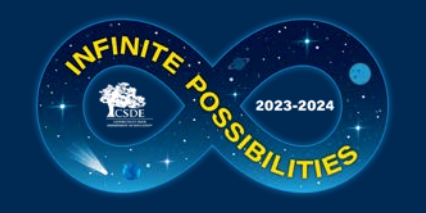

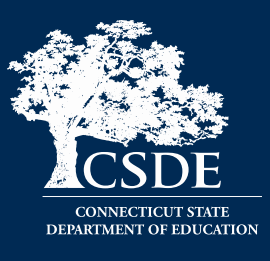

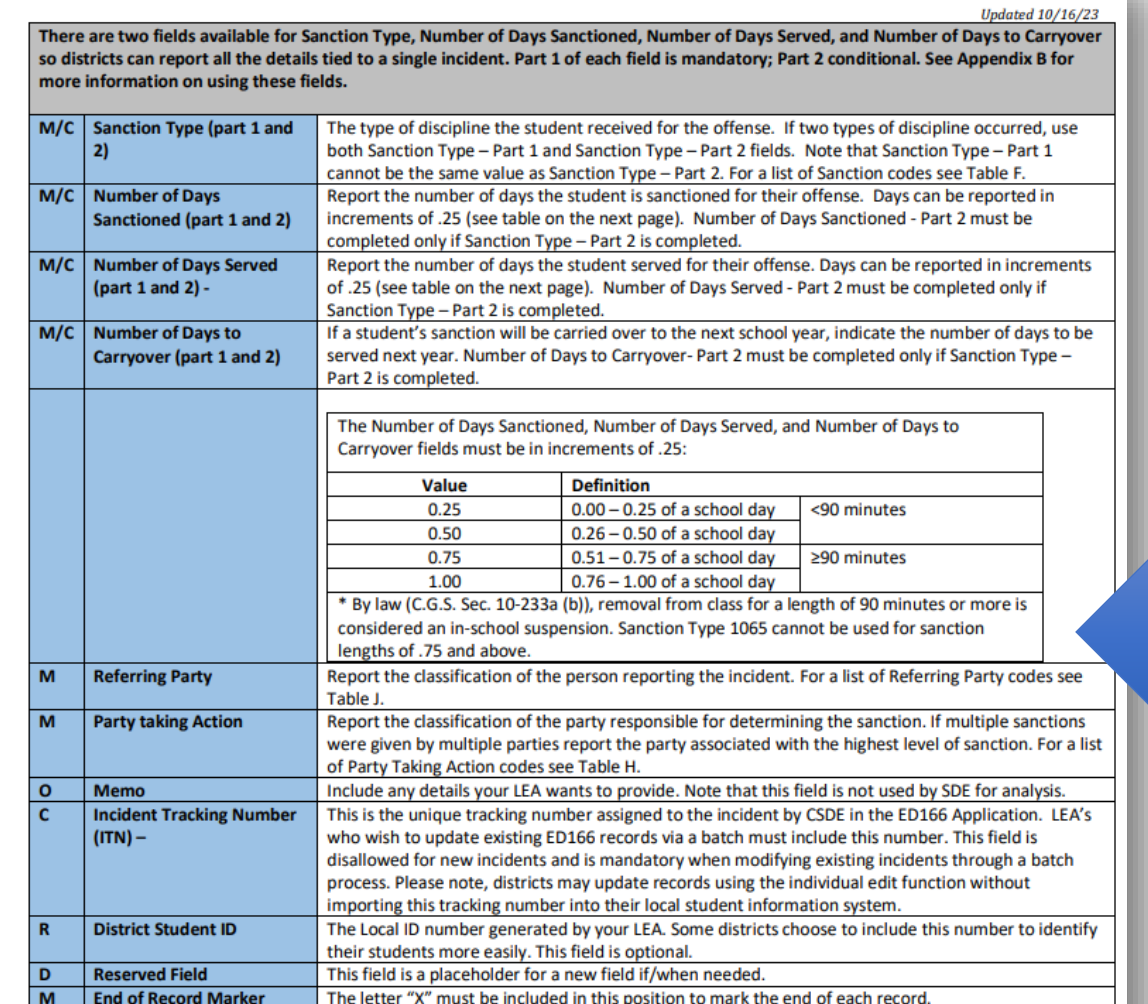

## 90 Minute Rule

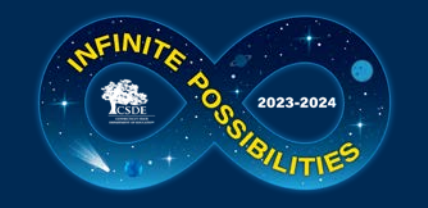

#### **CODE TABLES**

The following code tables are also available for download at https://portal.ct.gov/SDE/Performance/Data-Collection-Help-Sites/ED166-<br>Help-Site/Documentation. Due to the length of the Facility Code list (Table A) please vis

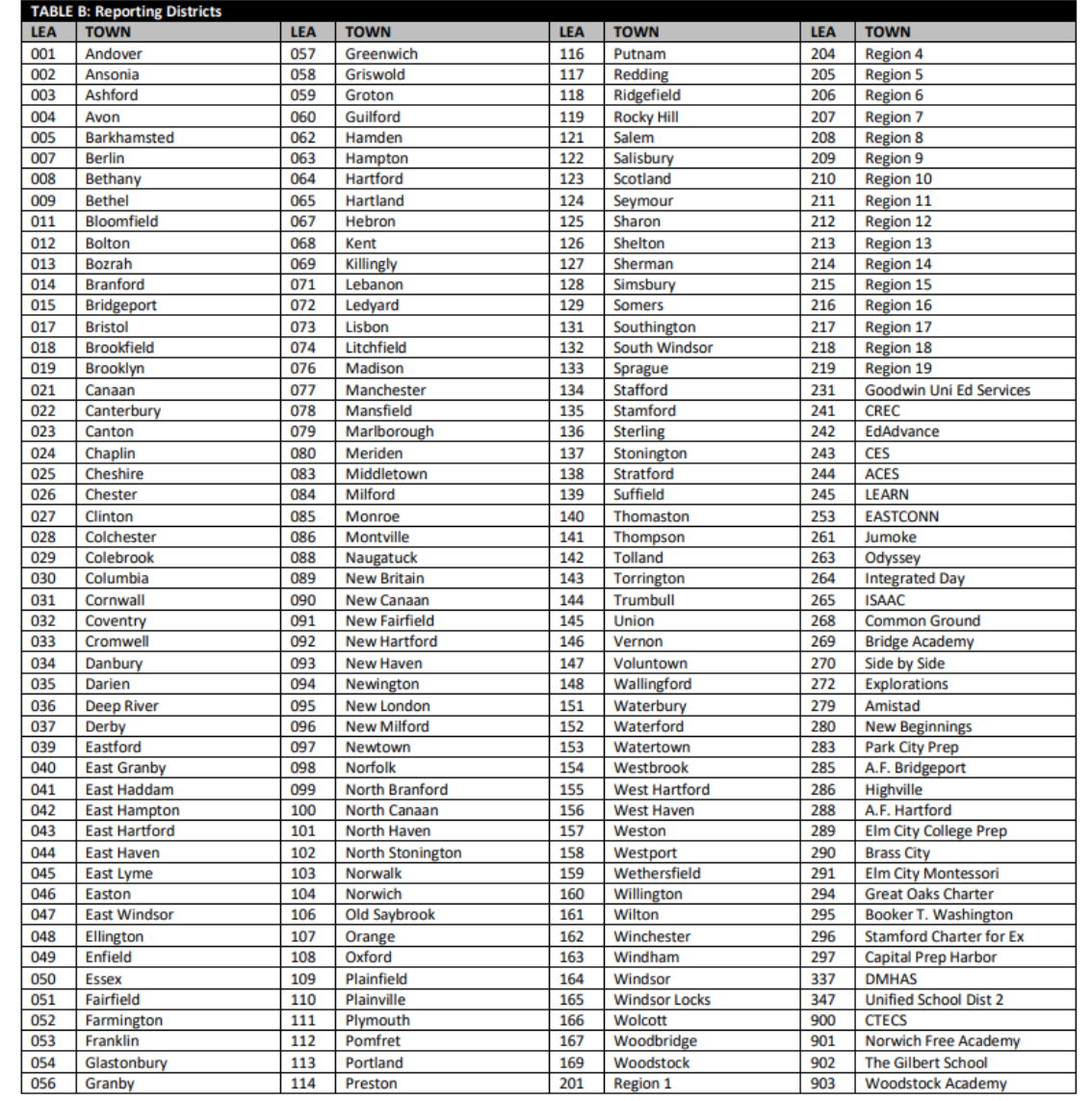

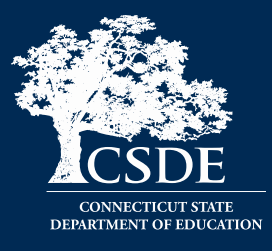

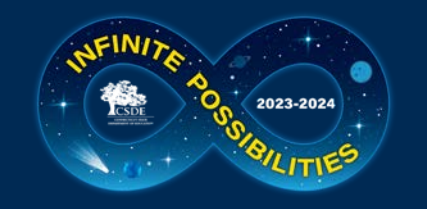

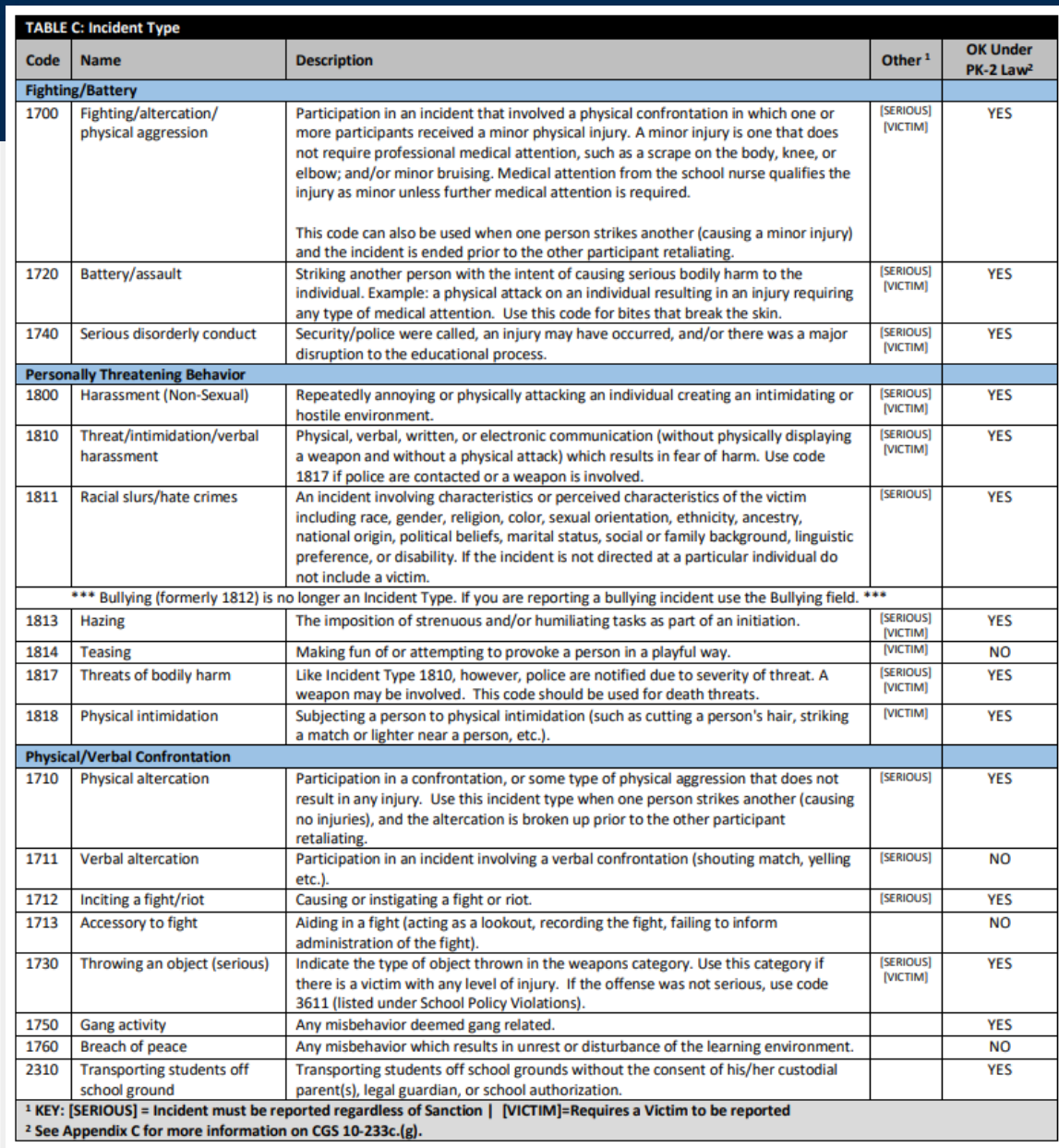

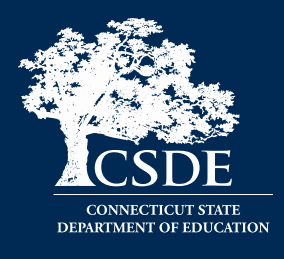

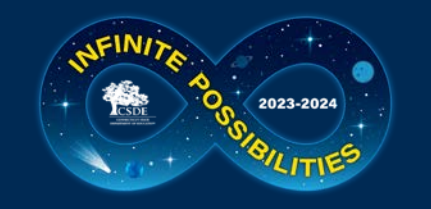

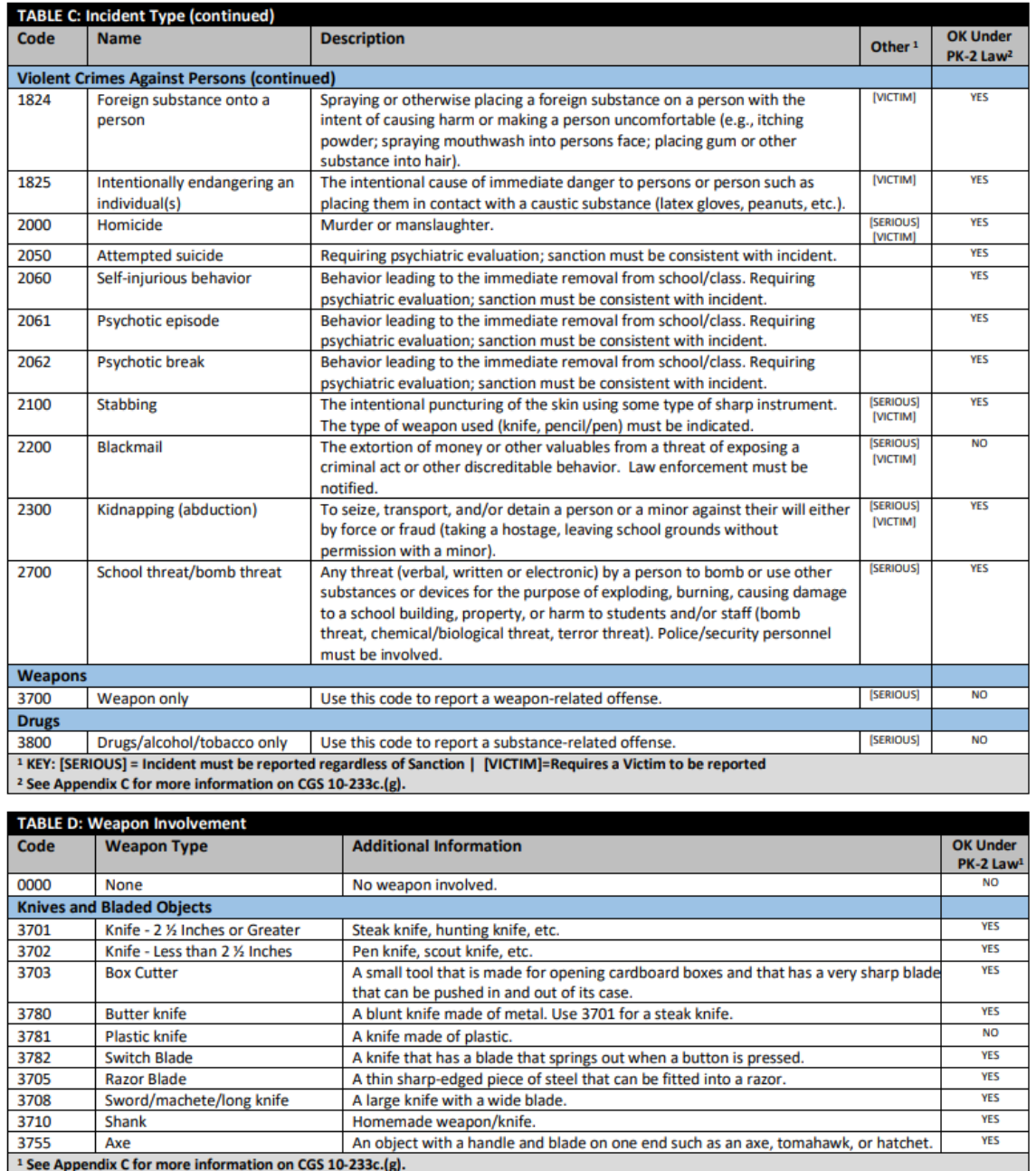

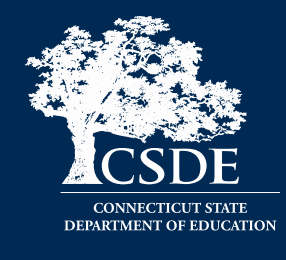

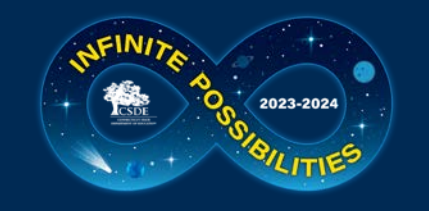

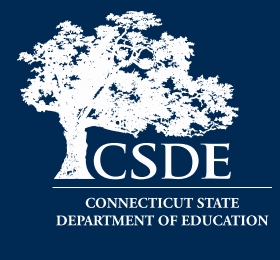

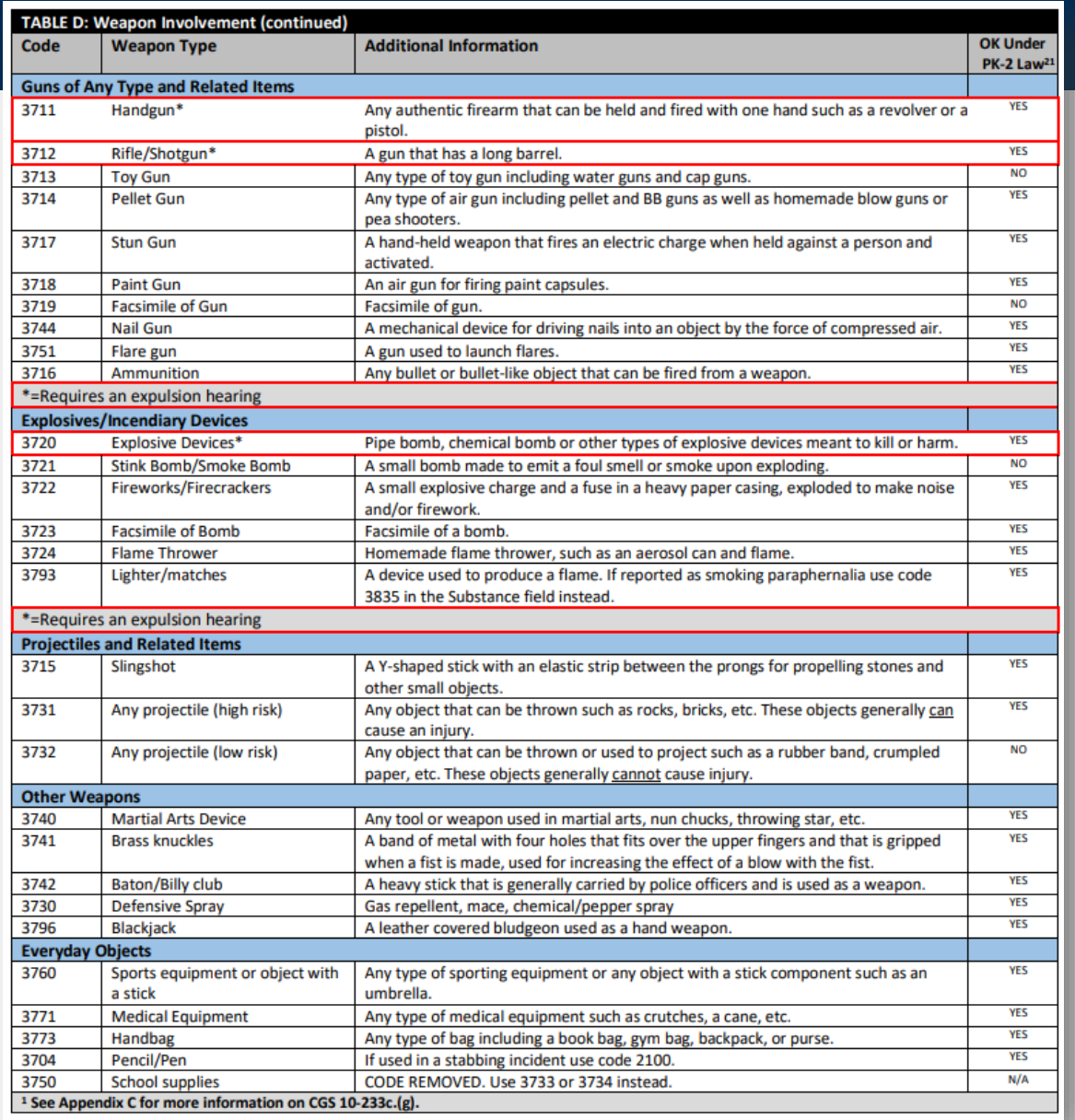

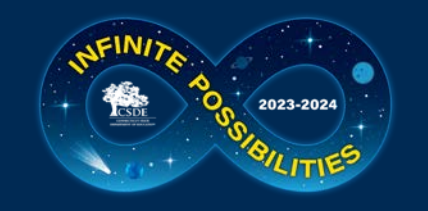

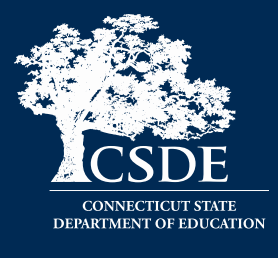

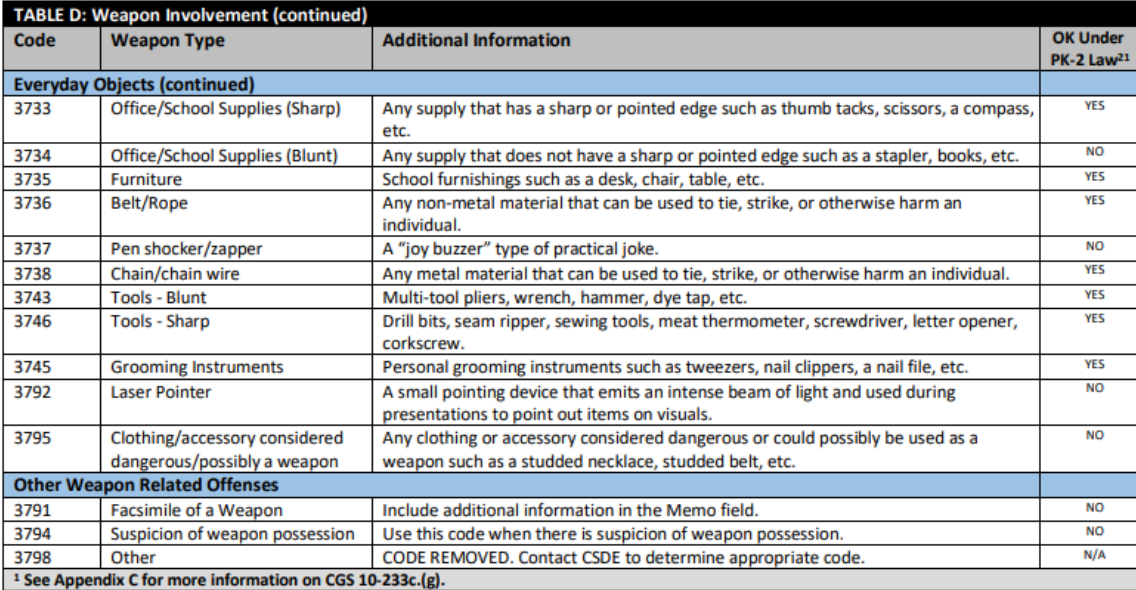

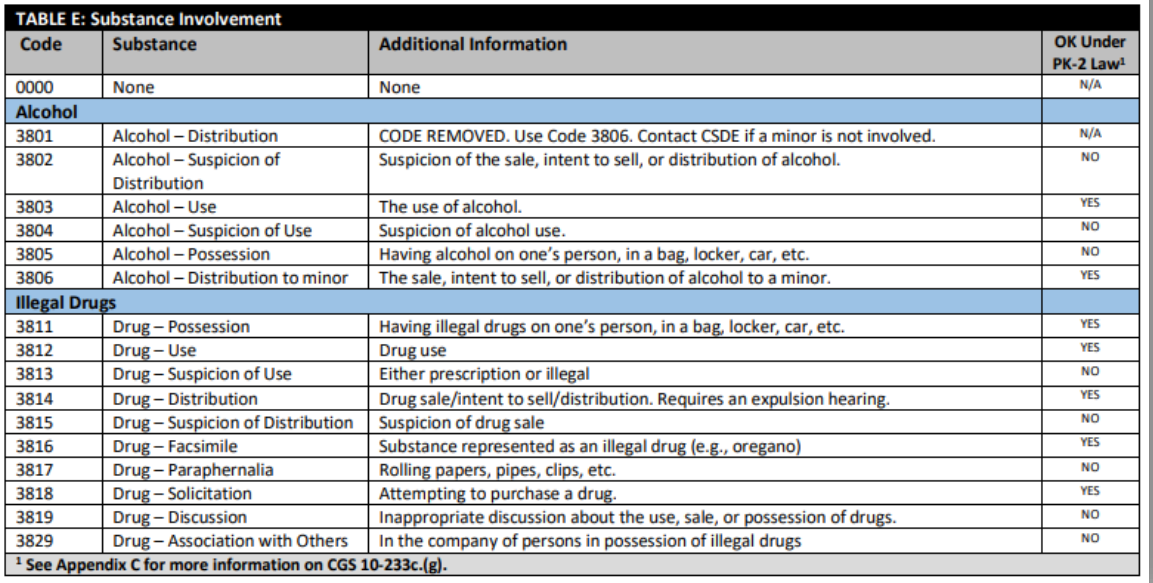

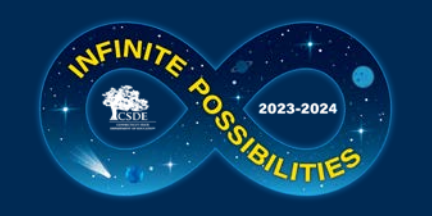

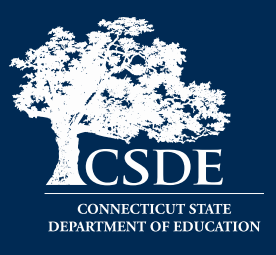

- 1000 Expulsion
- 1010 OSS
- 1020 ISS

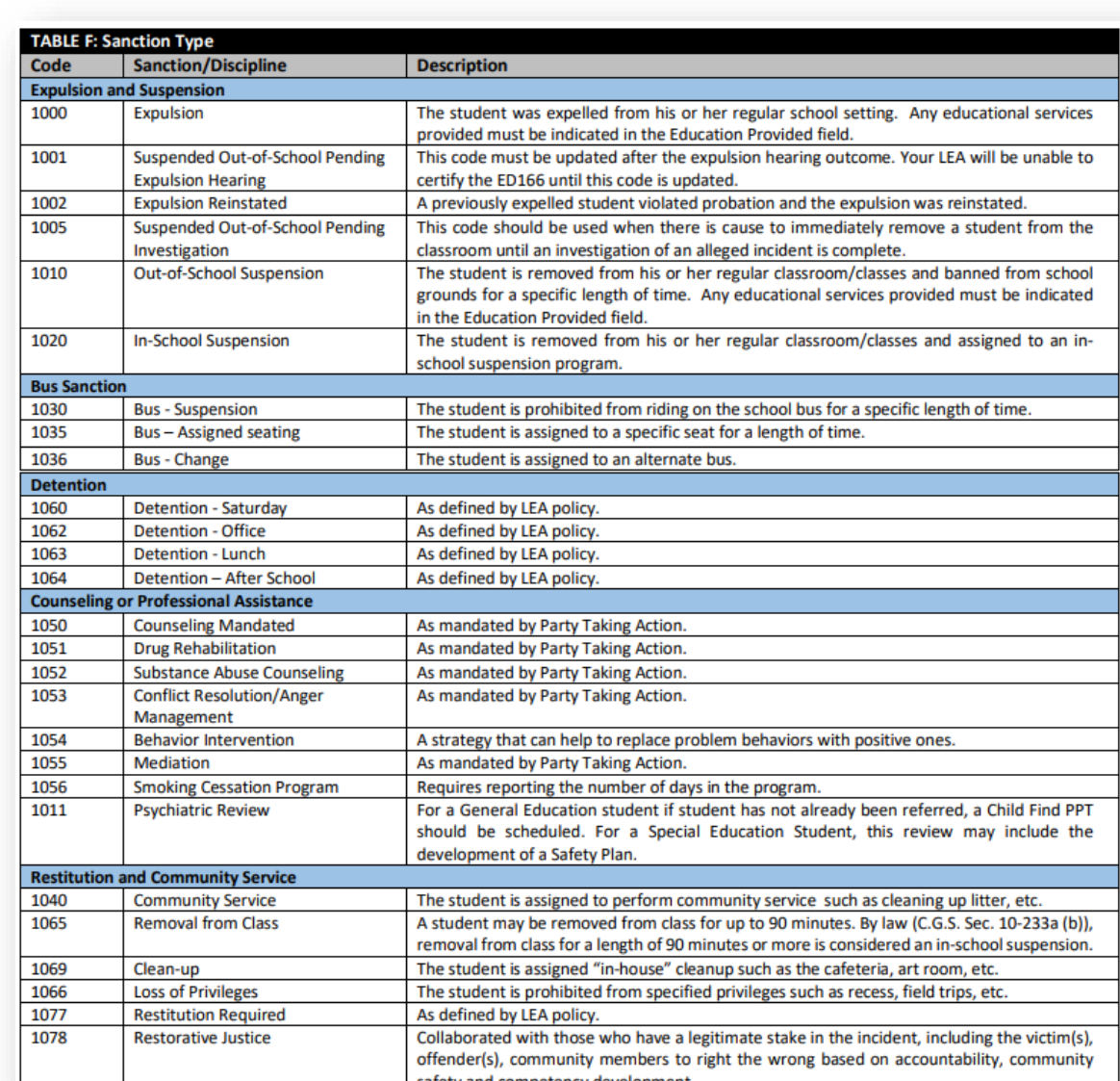

- 1001 Suspended Pending Expulsion
- 1002 Expulsion Reinstated
- 1090 No Sanction

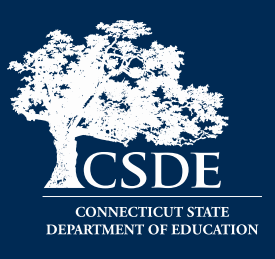

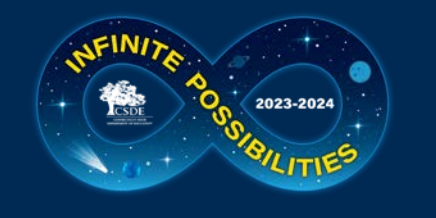

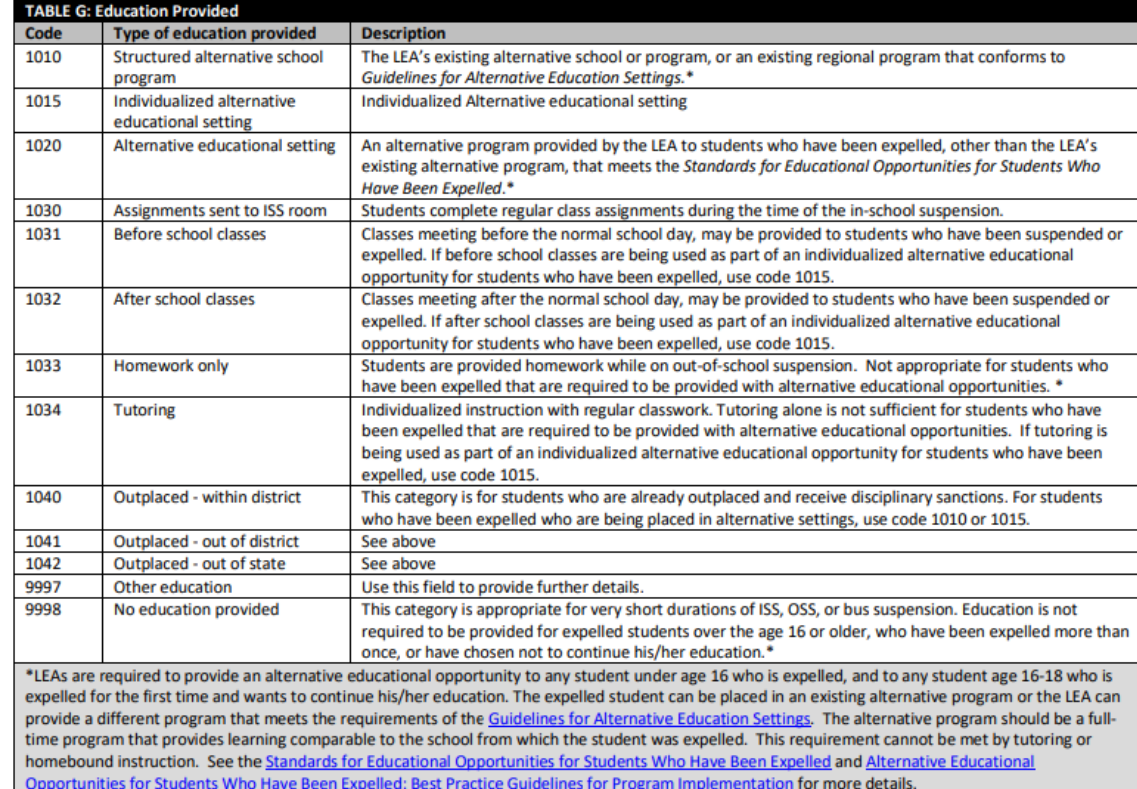

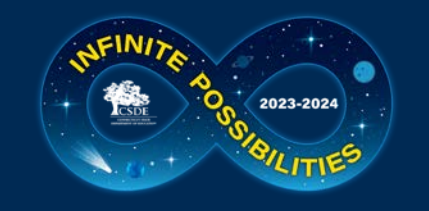

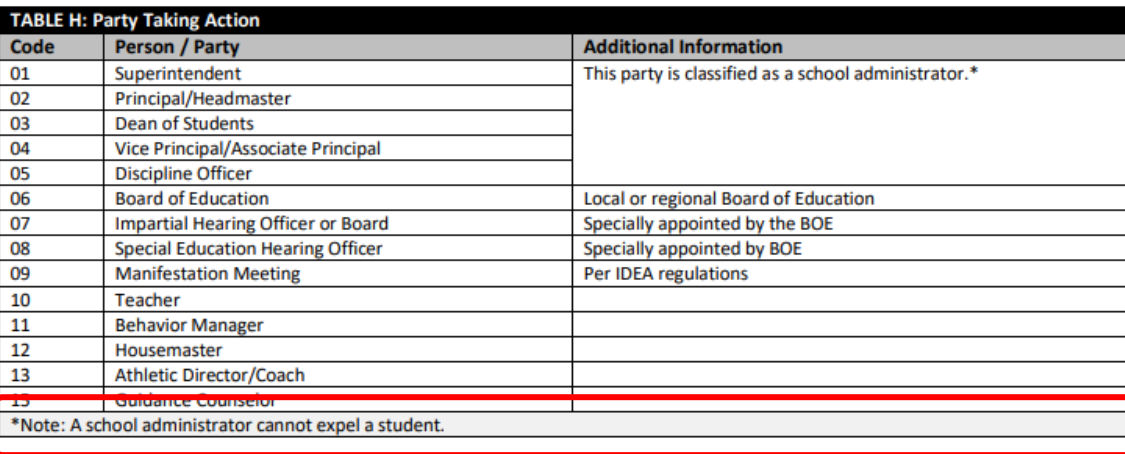

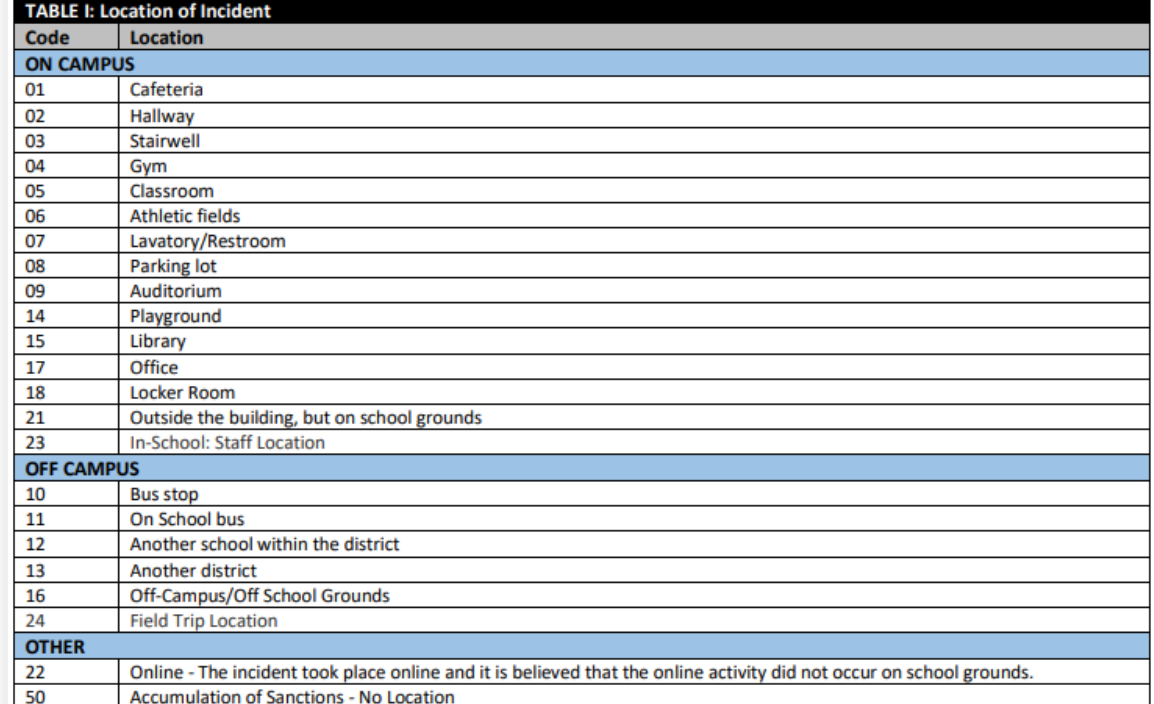

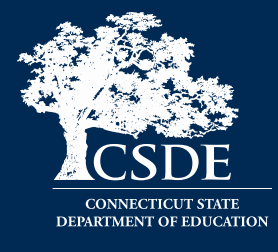

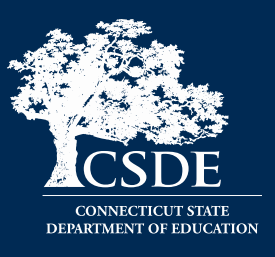

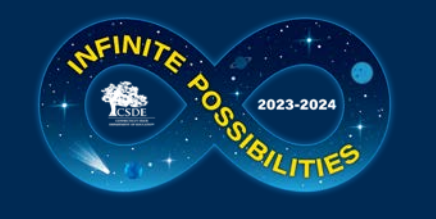

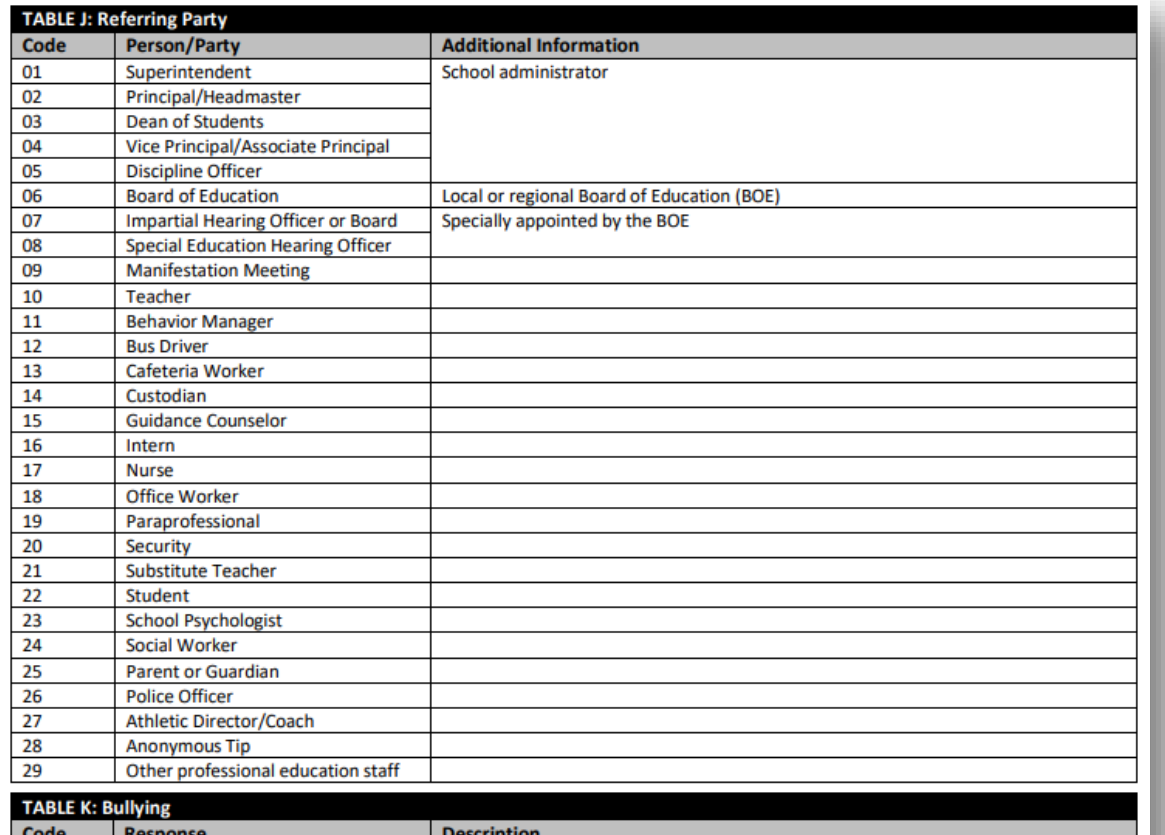

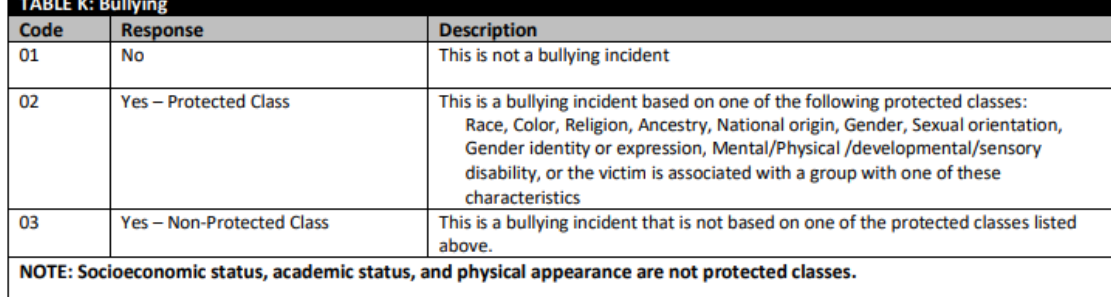

## **Possible Incident/Sanction Field Combinations**

2023-2024

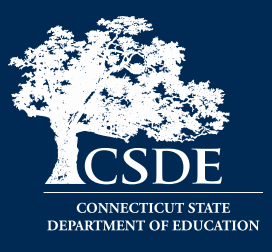

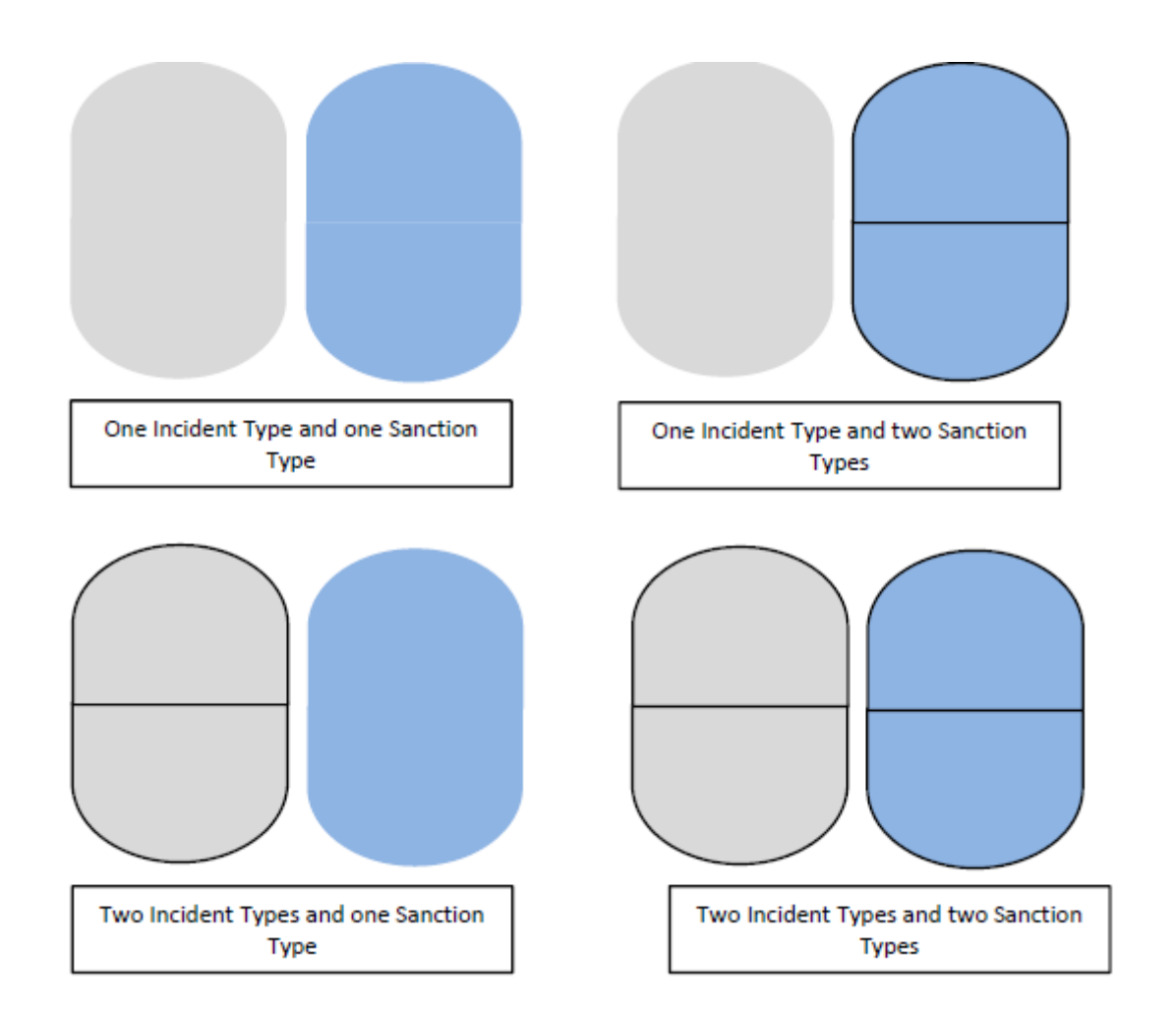

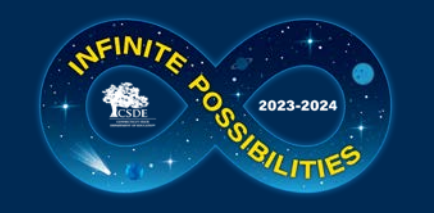

 $\blacktriangle$ 

Downlo

Multiple

Types/Sa

**[Guide](https://portal.ct.gov/-/media/SDE/Performance/Data-Collection/Help-Sites/ED166/ED_166_MultipleTypes.pdf) P** 

## **Using Multiple Incident Type and Sanction Type Fields**

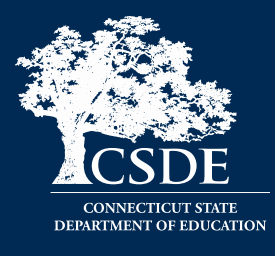

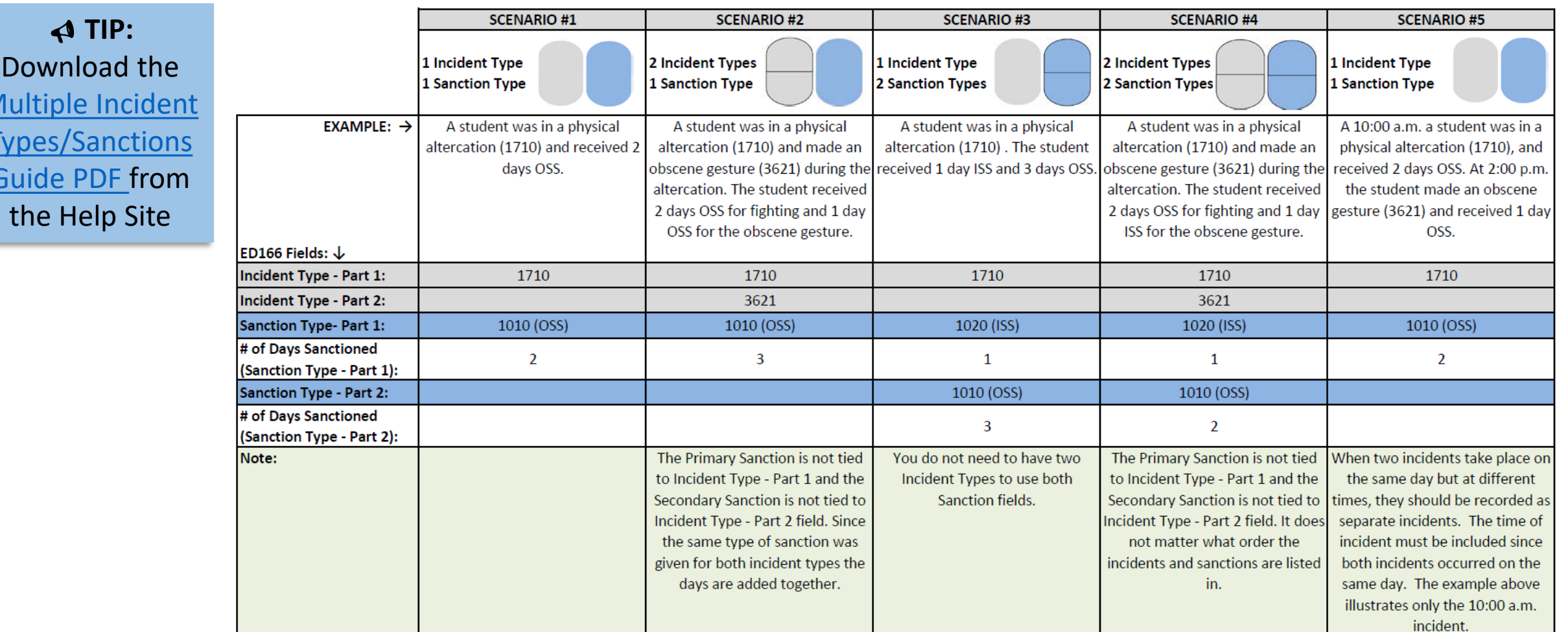

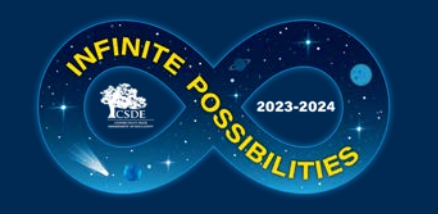

## **School Based Arrest Flow Chart**

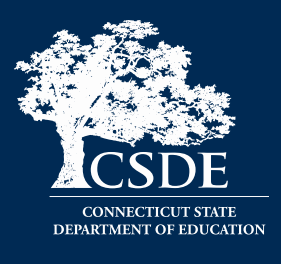

 **TIP:**  Download the [Reporting](https://portal.ct.gov/-/media/SDE/Performance/Data-Collection/Help-Sites/ED166/ED166_SchoolBasedArrestsFlowChart.pdf) [Arrests PDF](https://portal.ct.gov/-/media/SDE/Performance/Data-Collection/Help-Sites/ED166/ED166_SchoolBasedArrestsFlowChart.pdf) from the Help Site

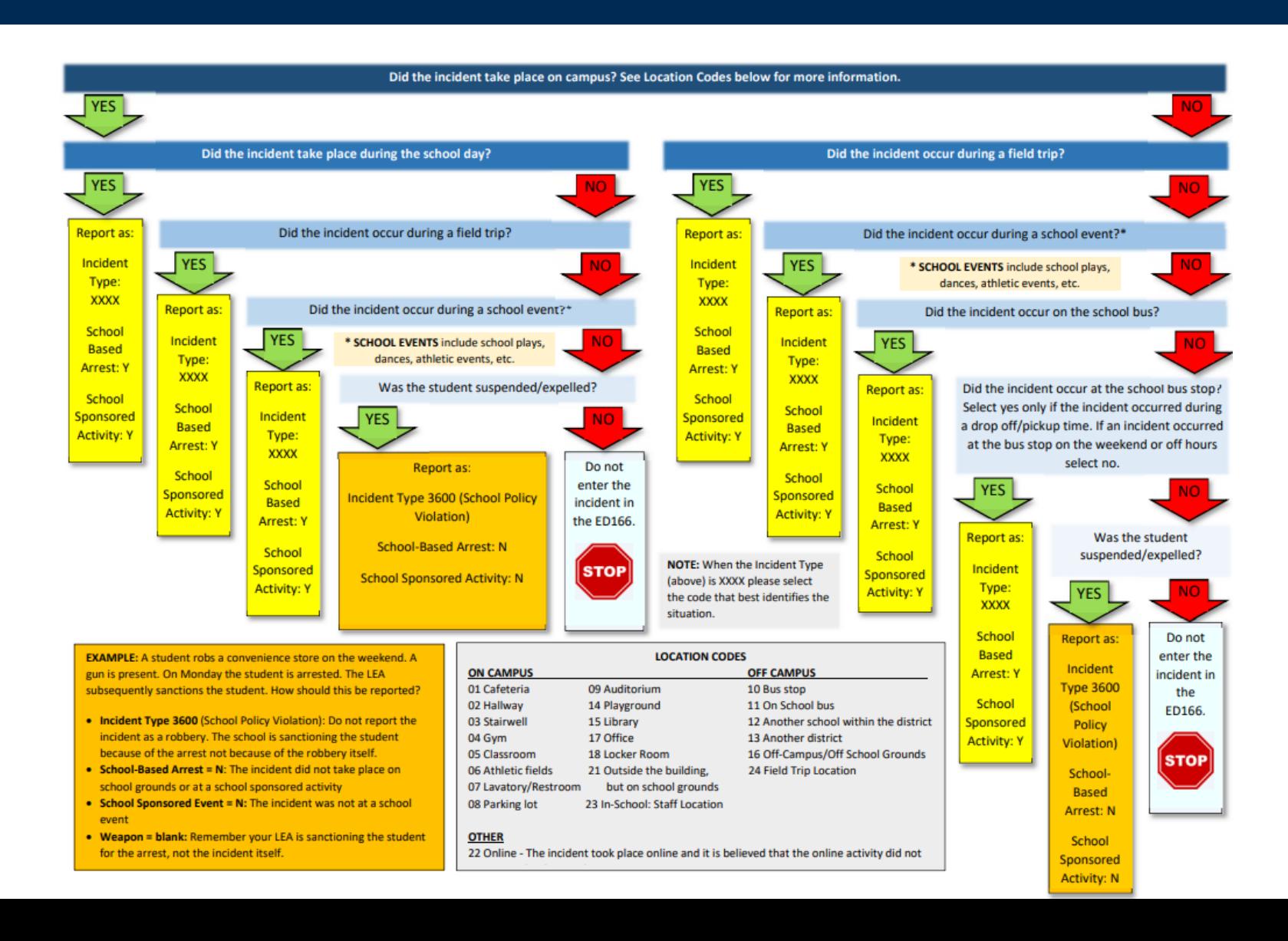

**36**

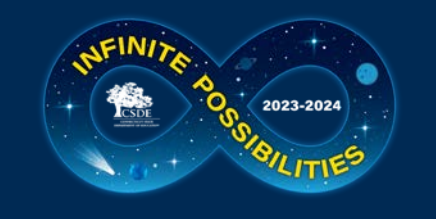

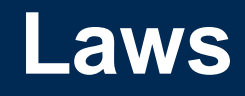

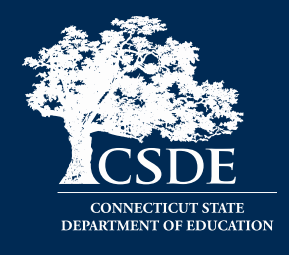

- PA 15-96 an update to CGS 10-233c.(g): Expulsions and OSS of PreK – grade 2 students
	- Exclusionary discipline of PK-2 students allowed only "if the behavior was of a violent or sexual nature that endangers persons"
	- LEA Review:
		- ED166 Report
		- Compliance List on the Help Site

More information on LEA Review items will be available in the Phase 2 Training

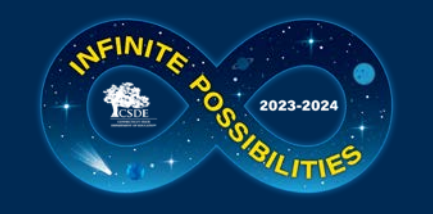

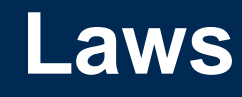

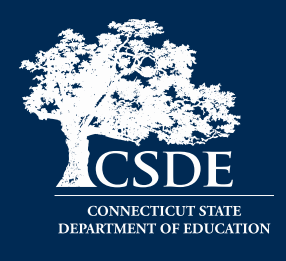

- CT General Statutes Sec. 10-233d. Expulsion of pupils
	- LEAs are required to offer an alternative educational opportunity to (1) any student under 16 years old who has been expelled (regardless of the reason); and (2) any student between 16-18 years old who has been expelled for the first time and wishes to continue his or her education shall be offered such an alternative educational opportunity if he or she complies with conditions established by his or her local or regional board of education
	- LEA Review:
		- ED166 Report
		- Alternative Education information linked from the Help Site

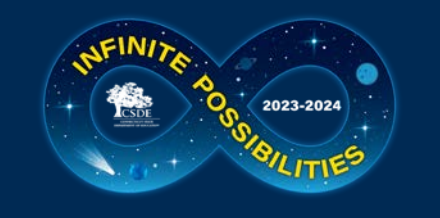

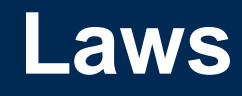

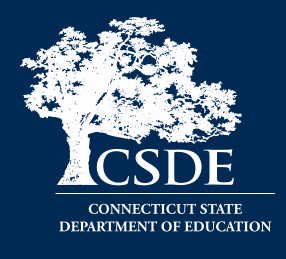

- CT General Statutes Sec. 10-233 (a-n) Suspension of Pupils
	- Defines Removal (90-minute rule), In-School Suspension, Suspension (Out of School), Expulsion and School-Sponsored Activities
	- Resources: ED166 Data Exceptions

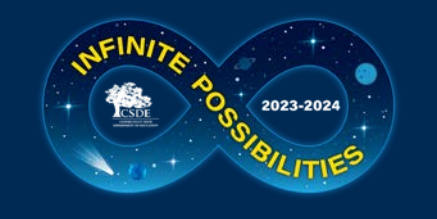

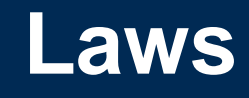

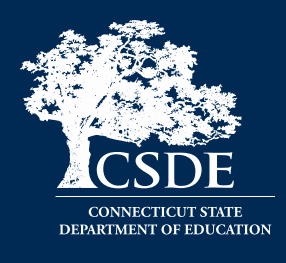

- Public Act No. 15-168 An Act Concerning Collaboration Between Boards of Education and School Resource Officers and the Collection and Reporting of Data on School-Based Arrests
	- "School-based arrest" means an arrest of a student for conduct of such student on school property or at a schoolsponsored event.
	- Resources: Reporting Arrests flow chart, Data Exceptions, Report

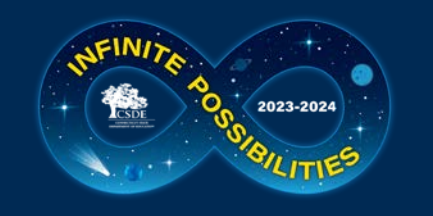

# **Help Site - Home**

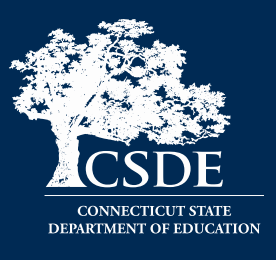

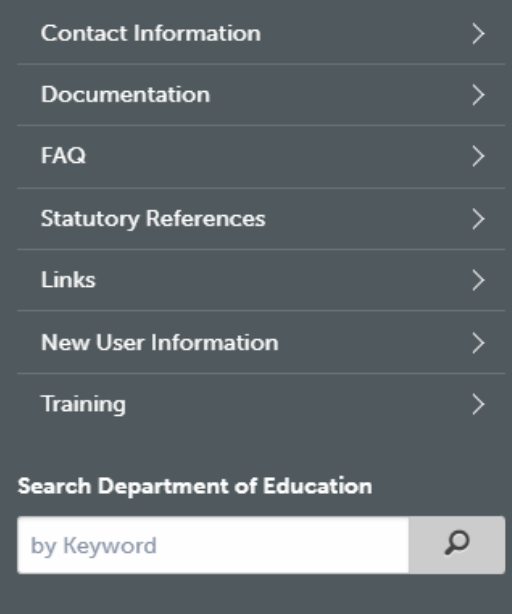

## About the Collection: ED166

**LEGACY LOG IN** 

Welcome to the ED166 Student Disciplinary Offense Data Collection Help Site. Each year public school districts are required to submit specific incidents to CSDE. CSDE then uses this data to satisfy various federal mandates such as the Individuals with Disabilities Education Act, the Safe and Drug Free School Report, the Gun Free Report, Special Education Reporting, and various other data requests. The aggregate data is publicly available on EdSight.

If you are a parent or other member of the community looking for discipline data, bullying, or other disciplinary information visit the Links page for helpful information as this site is intended for ED166 Application Managers.

This site contains the information needed to successfully submit ED166 Data. If there is any additional information you need or would like to see on this site, use the Contact Information provided to connect with CSDE. Important Dates\*:

Phase I Phase II Freeze Mid-Year Open Collection (Timely - Submission (Accurate - Final Date Date Collection Deadline) **Revision Date) NOW** 2023-24 3/6/2024 7/10/2024 8/21/2024 9/4/2024 **OPEN** 

url: <https://portal.ct.gov/SDE/Performance/Data-Collection-Help-Sites/ED166-Help-Site> or go to <https://portal.ct.gov/SDE> and search for **ED166**

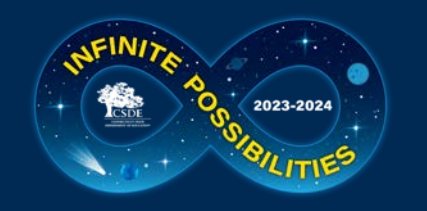

# **Help Site - Documentation**

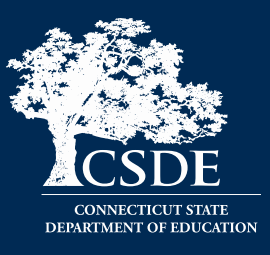

#### Documentation

#### Page Menu:

- General Information
- Coding Information
- Data Cleaning Report Information
- o Built-In Reports
- **Emailed Reports**
- Communication
- Phase II Information

#### **General Information:**

- New User Checklist  $\overline{v}$  If you are new to the ED166 Application start here.
- 2023-24 Record Layout [2] This document defines all fields collected and all codes used in the collection.
- 2023-24 Change Log **7** This document lists any updates made to the record layout during the collection year, as well as changes from the prior year.
- Mid-Year Certification Instructions  $\overline{\mathbb{Z}}$  This document illustrates how to complete mid-year certification which signifies your LEA has met the mid-year requirement.

Below are the code tables found in the Record Layout:

- TABLE C: Incident Type Codes
- TABLE D: Weapon Codes
- TABLE E: Substance Codes
- TABLE F: Sanction Codes
- TABLE G: Education Provided Codes
- TABLE H: Party Taking Action
- TABLE I: Location of Incident
- TABLE J: Referring Party
- · TABLE K: Bullying
- . Training This page contains documents and a video on the Mid-Year/Phase I process.
- Phase Information <sup>1</sup> This one page document outlines what is expected of LEA's in each phase.
- Error Messages  $\sqrt[n]{2}$  This document lists all upload error messages with information on how to resolve each issue.
- 2023-24 Printable Form  $\overline{\mathbb{Z}}$  This form is provided only as a tool for LEA's to record data. All incidents must be submitted to CSDE electronically.
- . Suggestion Box The suggestion box is open 24/7 to continuously gather feedback as ideas come to vou.

#### **Coding Information:**

- Reporting Arrests **7** This document provides guidance on identifying School-Based Arrests and how to report them.
- Multiple Incident Types/Sanctions Guide  $\overline{\mathbb{Z}}$  There are two fields for both Incident Type and Sanction to accommodate when more than one incident occurs at the same time, or more than one sanction is given for a single incident. This document provides guidance on how to code various combinations of these fields.
- Reporting an Incident that Did Not Occur at Facility Code 1  $\overline{7}$ . This document provides guidance on how to report and incident that took place at the students Facility Code 2.
- PA 15-96 Compliance Report Information  $\mathbb{Z}$  This document lists the Incident Types, Substance, or Weapon Codes that may be deemed violent, sexual in nature, or a danger to others.
- Parties that can Apply Sanctions  $\mathbb{Z}$  This document is a grid that shows which parties can apply which sanctions without an error message.
- . "Serious" Incidents List ( I | Incidents categorized as "serious" must be reported regardless of Sanction.
- Sanction Day Requirements  $\overline{\bullet}$  Sanction list that identifies when the Number of Days Sanctioned is required or optional.

#### **Data Cleaning Report Information:**

#### **Built-In Reports:**

- Arrest Reported, Not School Sponsored [7] This document provides information on how to correctly report school and non-school-based arrests.
- Potential Duplicates And Multi-Part Records 眾 This document provides information on how to correct records identified as potential duplicate records or records that should be combined into one record
- . Removed From Class Over 90 Minutes [2] This report identifies all students who were reported with Sanction Type 1065 - Removed from Class and the length of the sanction was over 90 minutes.
- Suspended Pending Expulsion Hearing <sup>[7]</sup> This document provides guidance on how a record coded as Suspended Pending Expulsion Hearing (Sanction 1001) should be recorded prior to the end of Phase II.

#### **Emailed Reports:**

• Records Reported without a Sanction [7] This report identifies records categorized as serious but do not have a sanction. This report is for informational purposes and does not have to be cleared prior to certification.

#### Communication:

Emails sent to all ED166 Contacts during the 2023-24 school year will be listed below. Go to the District Profile screen in the ED166 application to update the contact information for your LEA. Newest items are listed first.

• 10/23/2023 7. - Subject: ED166 Now Open

#### 2022-23 Phase II Information:

Updated 2023-24 documentation will be released later in the school year

- Data Exception Information <sub>[73]</sub>
- Phase II Checklist <sub>尼</sub>

#### Additional Information About All CSDE Data Collections:

. Visit the CSDE Data Collections page for information about all data collections, the Commissioner's letter, the Agency Data Acquisition Plan, Timely and Accurate Information, Summary of Timely/Accurate Due Dates, certifying data, logging in, and passwords/usernames.

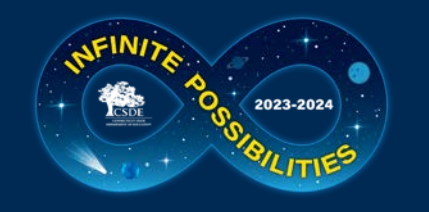

# **Help Site - Frequently Asked Questions**

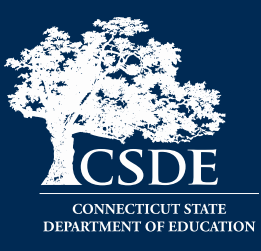

### $FAO$

**TOPICS: General | Bullying | Certification | Coding | Security | Uploads** 

#### General

What incidents must be reported to CSDE? All offenses that result in:

- · In-school suspension
- . Out-of-school suspension
- · Bus suspension
- · Expulsion
- . In addition, all offenses categorized as "serious," all incidents involving Substances or Weapons must be reported regardless of the type of sanction imposed. If anything is listed in the Weapon or Substance field (including electronic cigarettes) the incident must be reported. All Bullying Incidents must be reported.

A list of serious offenses is available on the Documentation page of the Help Site.

Should my district report disciplinary offenses for outplaced students, or does the facility where the student is currently attending report it?

The ED166 follows PSIS reporting rules so the LEA who reports the student in PSIS should report the student in the ED166.

#### When reporting a Bullying incident the ED166 also requires an Incident Type to be reported. What code should I use?

Select an Incident Type code that best describes the type of bullying that took place (name calling, a written threat, etc.). The complete list of Incident Types is available in the User Guide which is posted on the Documentation page.

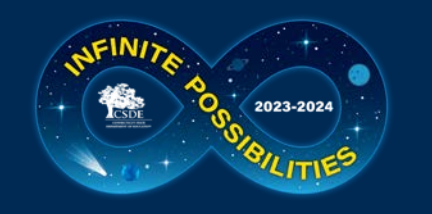

# **Help Site - Links**

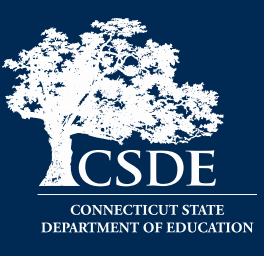

### Links

- Alternative Educational Opportunities for Students Who Have Been Expelled: Best Practice Guidelines for Program Implementation  $\mathbb{Z}$  - A framework to support the implementation of high-quality programming for students placed in an existing alternative program or school or a different alternative educational opportunity.
- . Bullying and Harassment Climate assessment information, FAQ, resources, laws and regulations.
- . Discipline in Schools Information on improving student academic and behavior outcomes ensuring all students access to the most effective and accurately implemented instructional and behavioral practices and interventions.
- EdSight SDE's data warehouse. Public discipline data is available by selecting Students > Discipline.
- Guidelines for Alternative Education Settings Guidelines and best practices to support the operation of alternative school programs offered by local and regional boards of education.
- Standards for Educational Opportunities for Students Who Have Been Expelled Consistent with the Guidelines for Alternative Education Settings, these standards are grounded in the conviction that alternative educational opportunities for students who have been expelled should exhibit the specific characteristics.

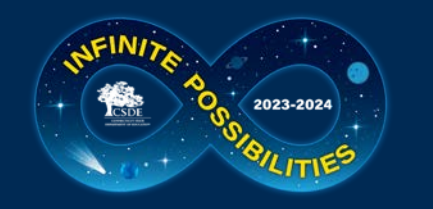

## **Help Site - Statutory References**

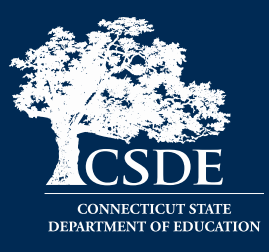

### **Statutory References**

#### Federal:

- . 20 U.S.C. § 1418 (a) Education of Individuals with Disabilities
- . 18 USC§ 921 (25) Crimes and Criminal Procedure Definitions School Zone

#### State:

- Mandatory School Expulsion Laws  $\overline{\mathbb{Z}}$  A description of Connecticut laws governing mandatory expulsion from public school.
- · CT General Statutes Sec. 10-10a. Public school information system. Definitions. Development and implementation. Types of data collected. Access to data maintained under system.
- CT General Statutes Sec. 10-233 (a) Suspension of Pupils
	- o Defines Removal (90-minute rule), In-School Suspension, Suspension, Expulsion and School-Sponsored Activities
- CT General Statutes Sec. 10-233 (d) Expulsion of pupils
	- o Defines various aspects of expulsion including alternative educational opportunity requirements.
- CT General Statutes Sec. 10-233 c.(f) Terms of expunging a suspension from a students cumulative record.
- CT General Statutes Sec. 10-233 d.(f) Terms of expunging an expulsion from a students cumulative record.
- CT General Statutes Sec. 10-233(g) The limitations surrounding Out-Of-School Suspensions and Expulsions for Students in Preschool and Grades Kindergarten to Two.
- CT General Statutes Sec. 10-233(n) Report re disaggregated school discipline data.
	- · Defines School-Based Arrest
- Standards for Educational Opportunities for Students Who Have Been Expelled Overview of Legal Requirements
- Guidelines for Reporting Student Attendance in the Public School Information System (PSIS)  $\overline{12}$  - See Appendix F of the Public School Information System Reference Guide
- <sup>o</sup> Guidance on reporting Disciplinary Absences

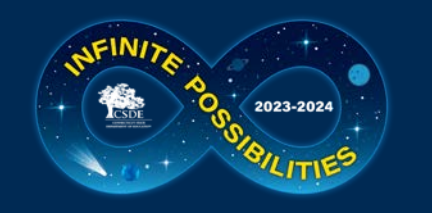

# **Help Site - Training**

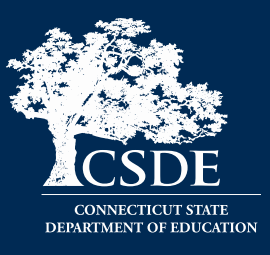

## Training

### In-Person Training:

Two dates have been scheduled. These sessions are targeted for new users who have direct contact with the ED166 application:

November 11, 2023 - EdAdvance, (Litchfield, CT)

#### More Information and Registration

December 4, 2023 - LEARN (Old Lyme, CT)

#### More Information and Registration

Both sessions are 8:30 - 2:00 and you need not be present all day. View the links above for more details.

### Online Training

. 2023-24 training sessions have not yet been scheduled, but will take place prior to the mid-year and Phase 2 deadlines.

### **Working Days:**

The purpose of a Working Day is to actively work toward successful collection completion. During these sessions you have time to work on upload issues, error reports, and data cleaning with on-site support from CSDE. These sessions take place late spring/early summer.

### **Working Days:**

The purpose of a Working Day is to actively work toward successful collection completion. During these sessions you have time to work on upload issues, error reports, and data cleaning with on-site support from CSDE. These sessions take place late spring/early summer.

#### Posted Training Material (2023-24 updates forthcoming)

#### For Application Managers:

- General, Mid-Year, & Phase I Information  $\mathbb{\bar{R}}$  (with notes) This document includes the PowerPoint given during live and online training, and includes a transcript of the information presented so you can learn at your own pace. Be sure to scroll down if you are viewing the pages electronically as there is text displayed below each slide that may not be visible when you first open the file. It is recommended that your download or print the following items to accompany this document:
	- o 2023-2024 Record Layout  $\overline{\mathbb{Z}}$
	- o Reporting Arrests 12
	- o Multiple Incident Types/Sanctions Guide  $\overline{\mathbb{Z}}$
	- General, Mid-Year, & Phase I Information 7. (slides only, with links) This a a "slides only" version of the training document above with active links you can click on.
- . Using the ED166 Application This 15 minute video demonstrates how to use the ED166 application. Session topics include logging in, an application overview - including manual entry, uploading a file, error correction, and certification. It is recommended that you download or print the following PowerPoint to accompany this presentation as screenshots and important notes are included:
	- **o** Training Video Notes ED166 Application [7]

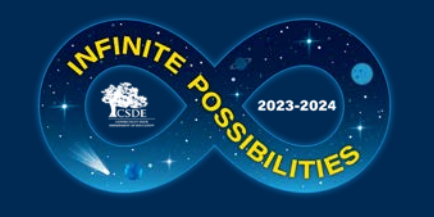

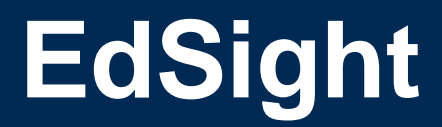

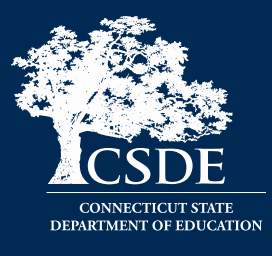

- url: http://edsight.ct.go
- Go to Students  $\rightarrow$  Disciplements

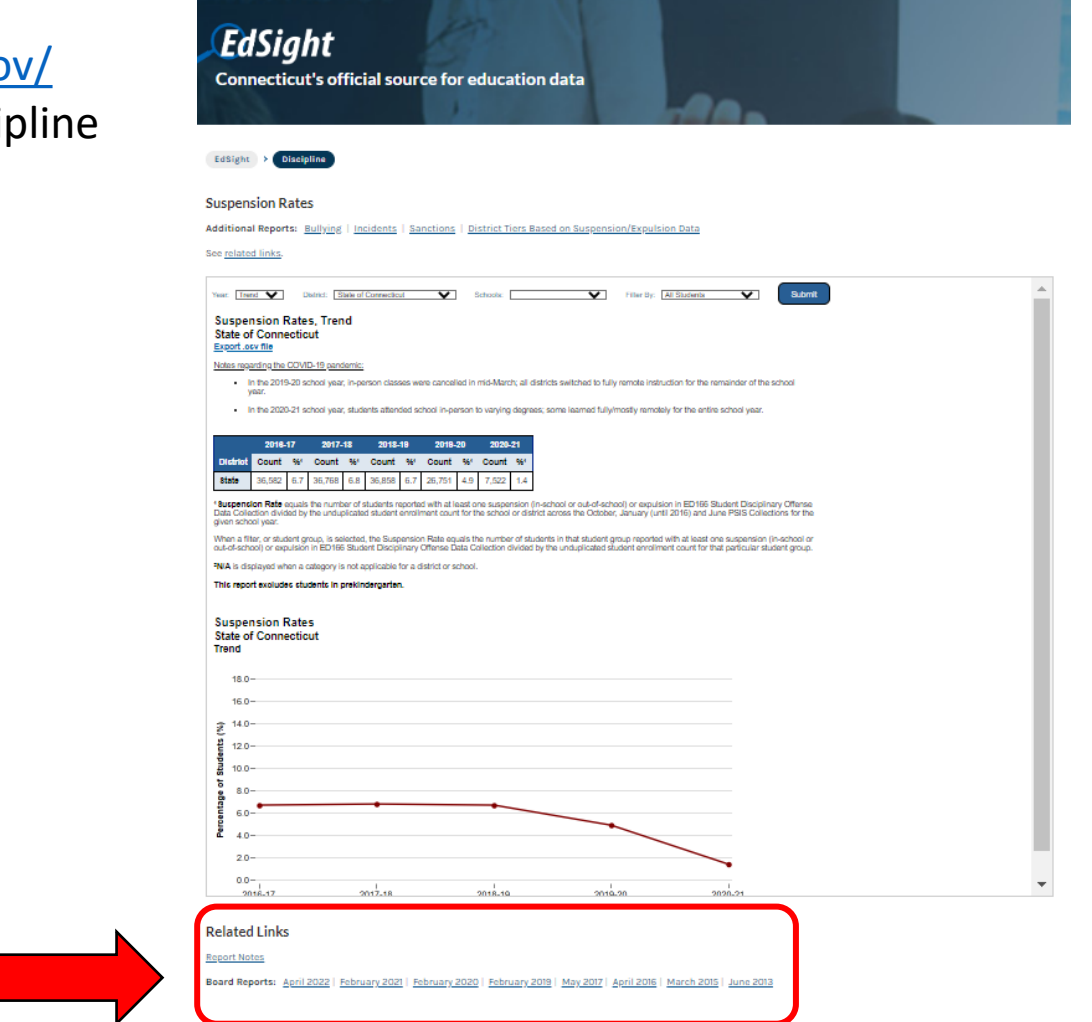

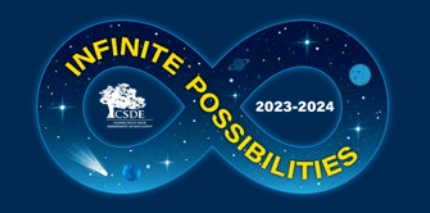

# **Application Types**

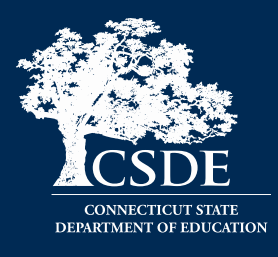

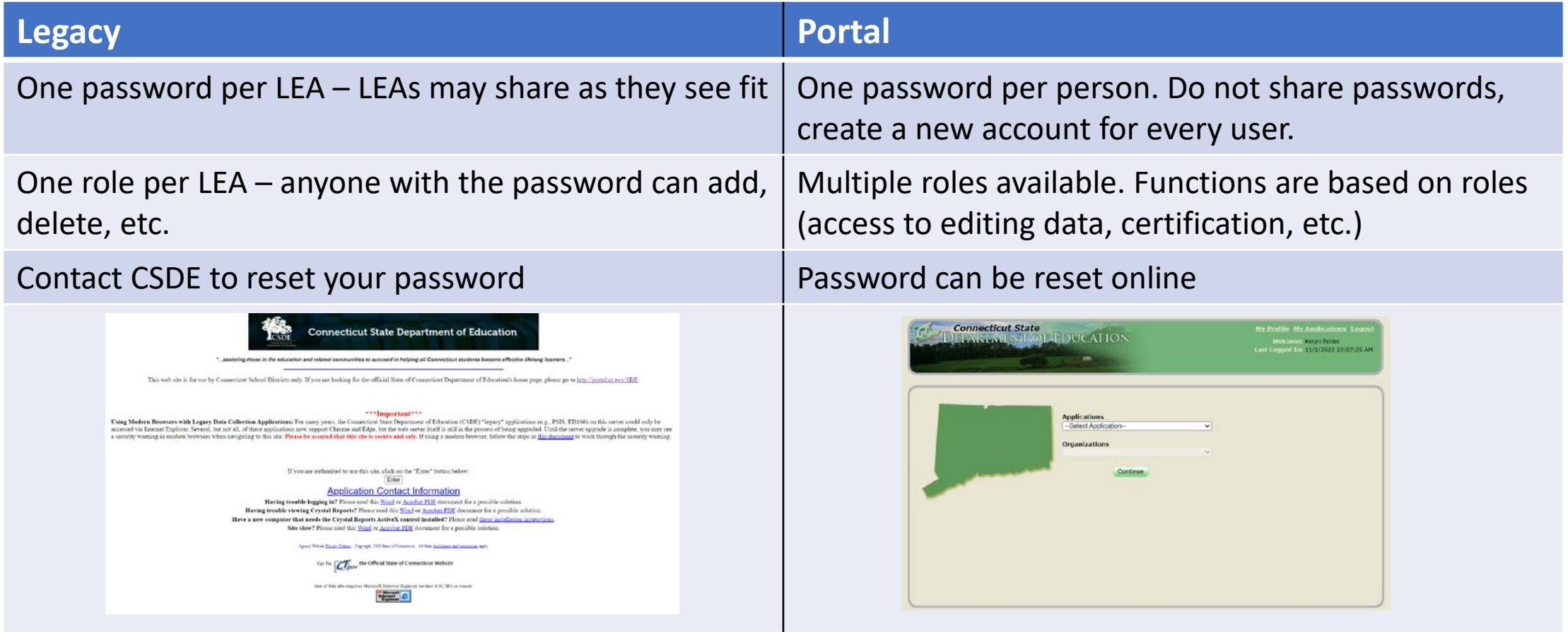

Visit the [Data Collection Applications](https://portal.ct.gov/SDE/Performance/Data-Collections-Guide/Data-Collection-Applications) page for a list of each Performance Office application with its type.

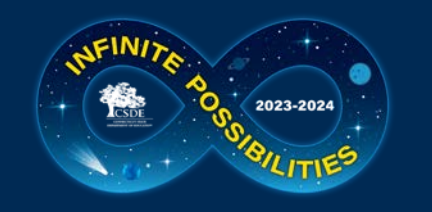

# **Accessing the Application**

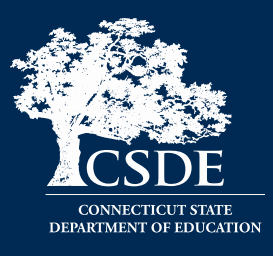

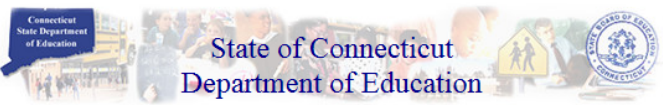

"... assisting those in the education and related communities to succeed in helping all Connecticut students become effective lifelong learners..."

This web site is for use by Connecticut School Districts only. If you are looking for the official State of Connecticut Department of Education's homepage, please go to http://www.state.ct.us/sde

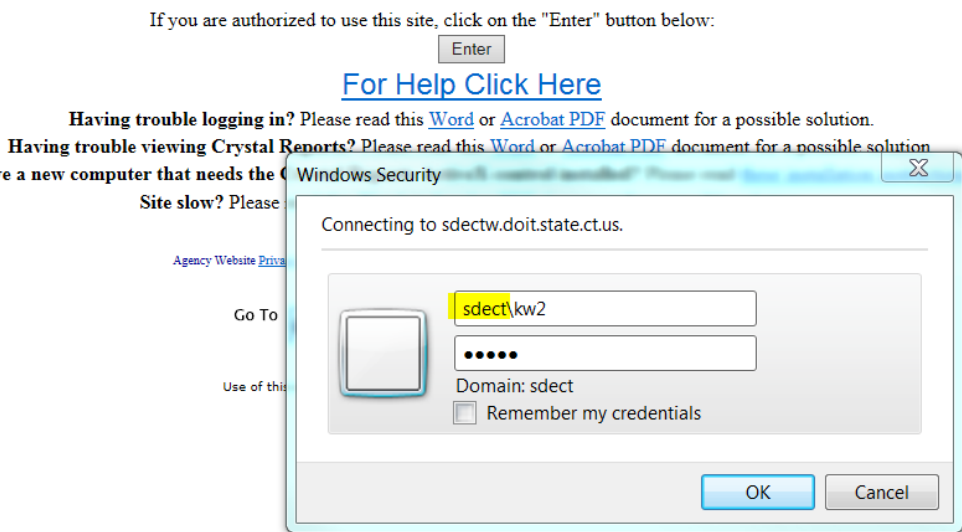

### **TIPS & REMINDERS:**

Have a

- Add **sdect**\ before your username
- Use the same username/password used to access other collections such as PSIS
- If you are unsure of the username/password please contact our IT office at (860) 713-6681. Ask for the "enter button" password.

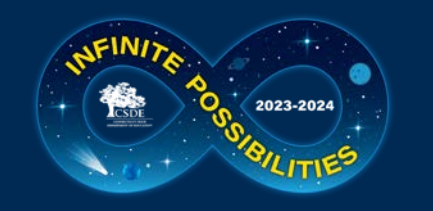

# **Accessing the Application**

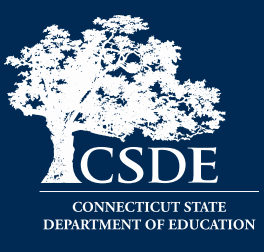

Select a menu option below by clicking on it.

- **Performance Office** 
	- **O PSIS: Public School Information System**

**PSIS Contact List** 

- **Early Childhood Outcome (ECO) data collection**
- **CED-156 Fall Hiring Survey**
- ED-162 Non-Certified Staff Data Form The replacement application "Noncertified Staff" is in the New Data Collection Portal at https://csde.ct.gov
- **ED-166 Disciplinary Offense Application**
- **CED-400 Career & Technical Education Report**
- **ELL Database Application**
- **Evaluation Timeline Compliance**
- **C** K-3 Reading Data Portal
- SEDAC: Special Education Data Application and Collection

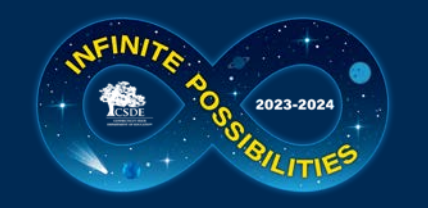

# **Accessing the Application**

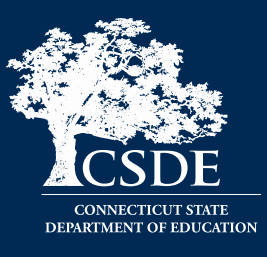

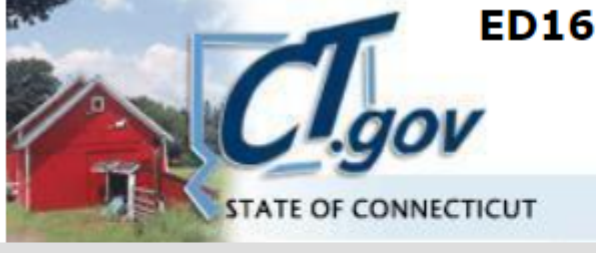

## **ED166 Disciplinary Offense Data Collection**

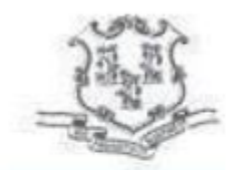

Keryn Felder keryn.felder@ct.gov

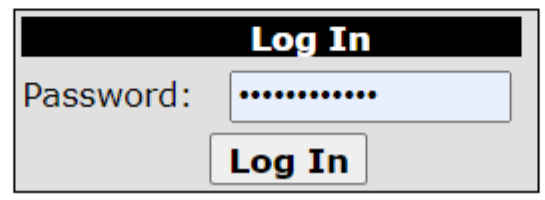

### **TIPS & REMINDERS:**

- There is one shared password per LEA
- The password will only be released to those listed on the District Profile
- The password provides users with full access

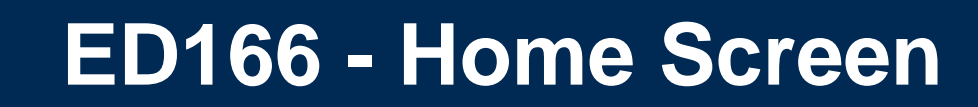

2023-2024

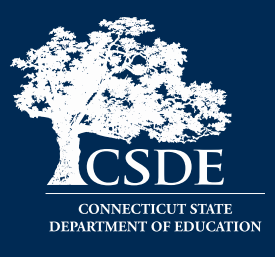

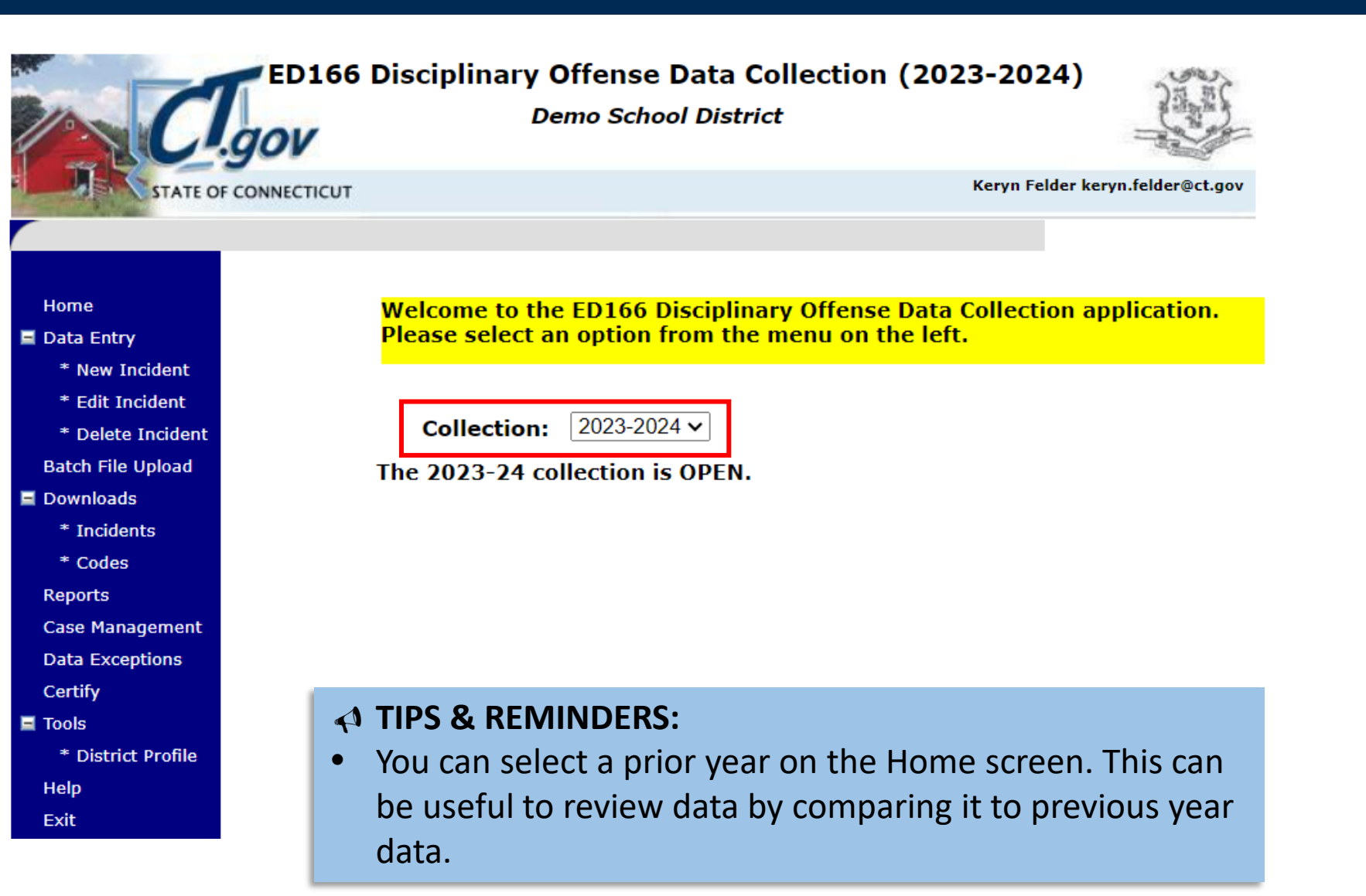

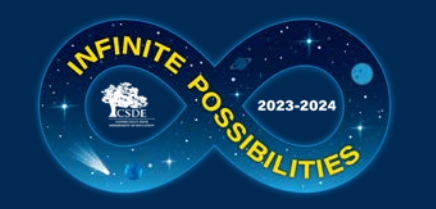

# **ED166 – Manual Entry Step 1**

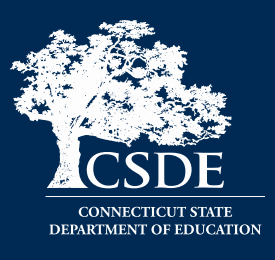

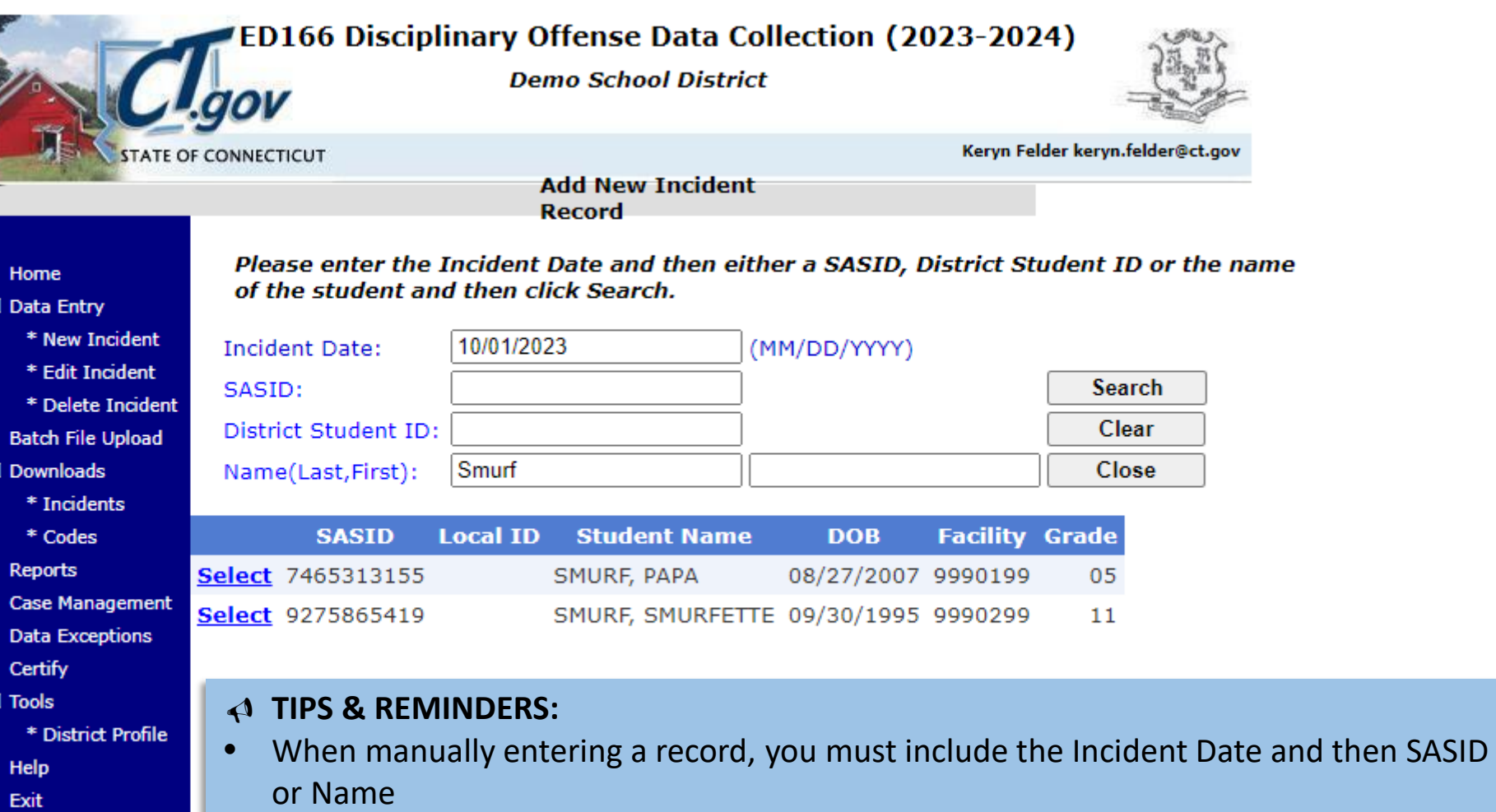

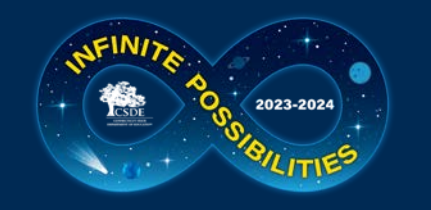

# **ED166 – Manual Entry Step 2**

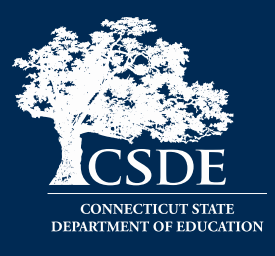

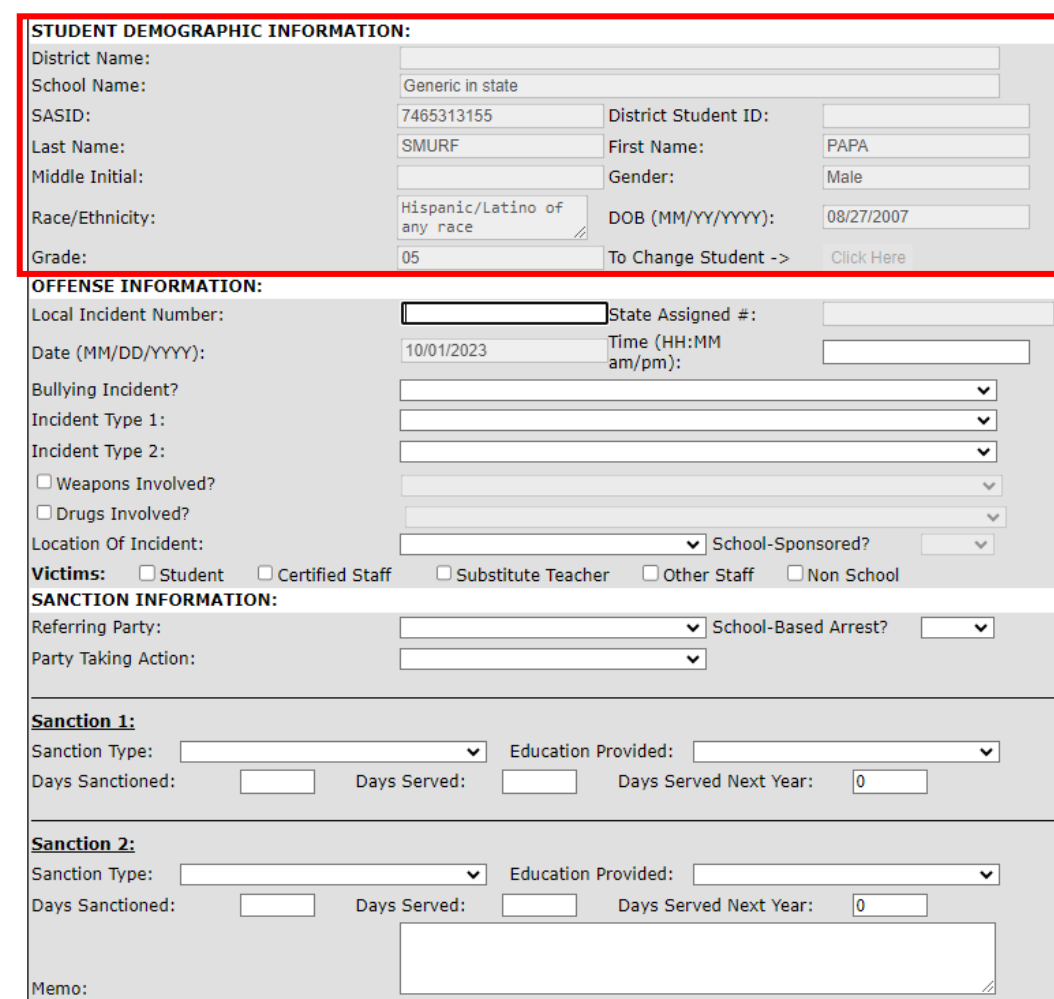

## **TIPS & REMINDERS:**

• Demographic information is populated from PSIS registration.

□ Record has been expunged per district guidelines.

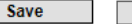

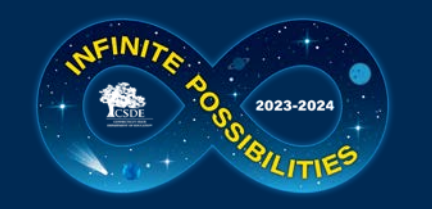

# **ED166 – Batch Upload Screen**

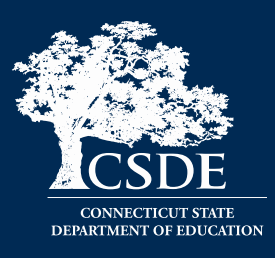

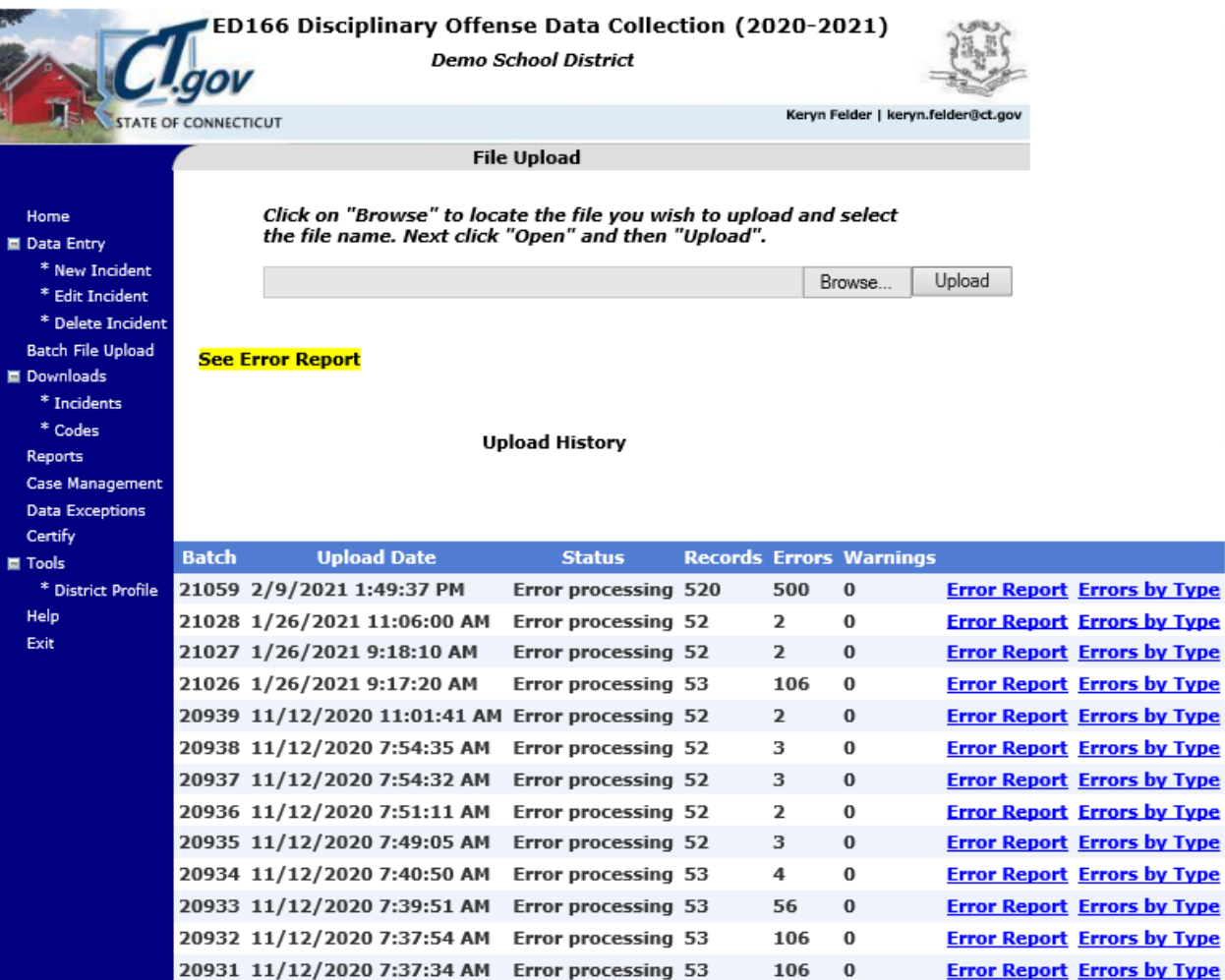

### **TIPS & REMINDERS:**

- Your prior uploads will be listed here.
- This is where you access your error report.
- Max errors = 500

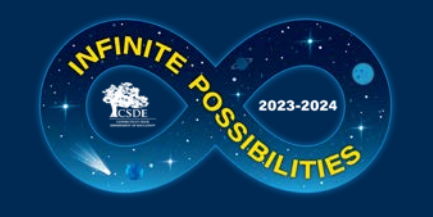

## **Error Report**

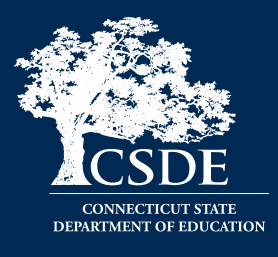

**Error Validation Report for Batch 20934 Demo School District** Printed - 2/9/2021 (Please note that only the first 500 errors are displayed) Summary - 4 error(s) and 0 warning(s) reported.

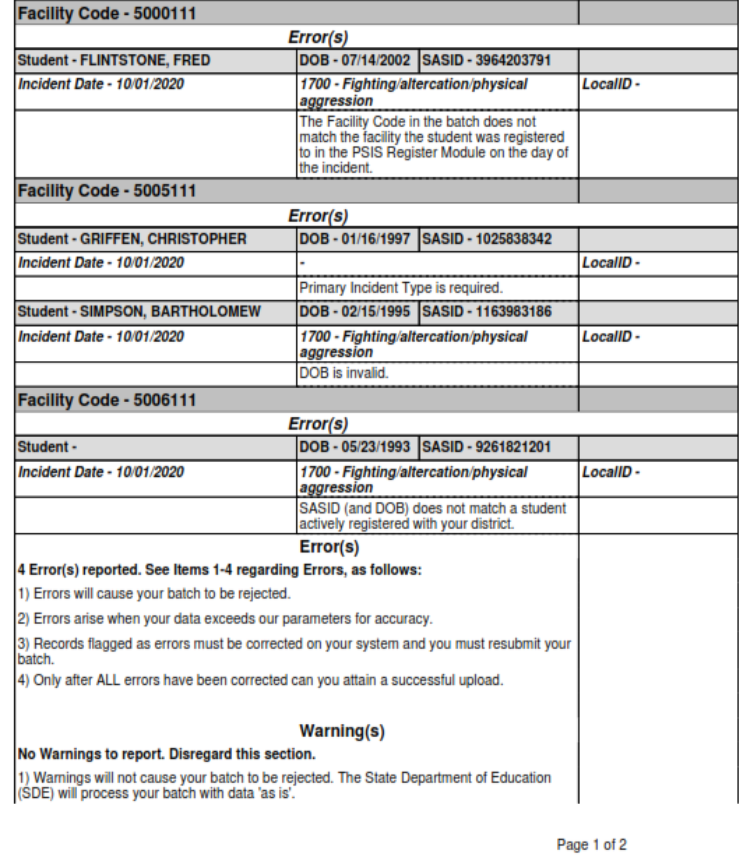

#### Printed - 2/9/2021

Errors by Type for Batch '21060'

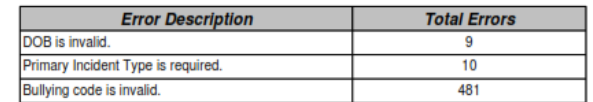

### **TIPS & REMINDERS:**

- A list of [Error Messages](https://portal.ct.gov/-/media/SDE/Performance/Data-Collection/Help-Sites/ED166/ED166_ErrorList.pdf) & correction information is on the Help Site
- 500+ errors are generally same error on every record

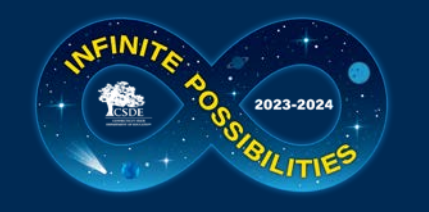

Help Exit

# **ED166 – Download Incidents Screen**

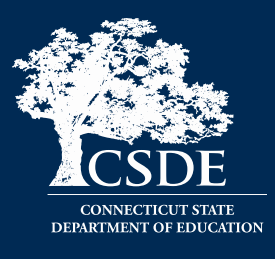

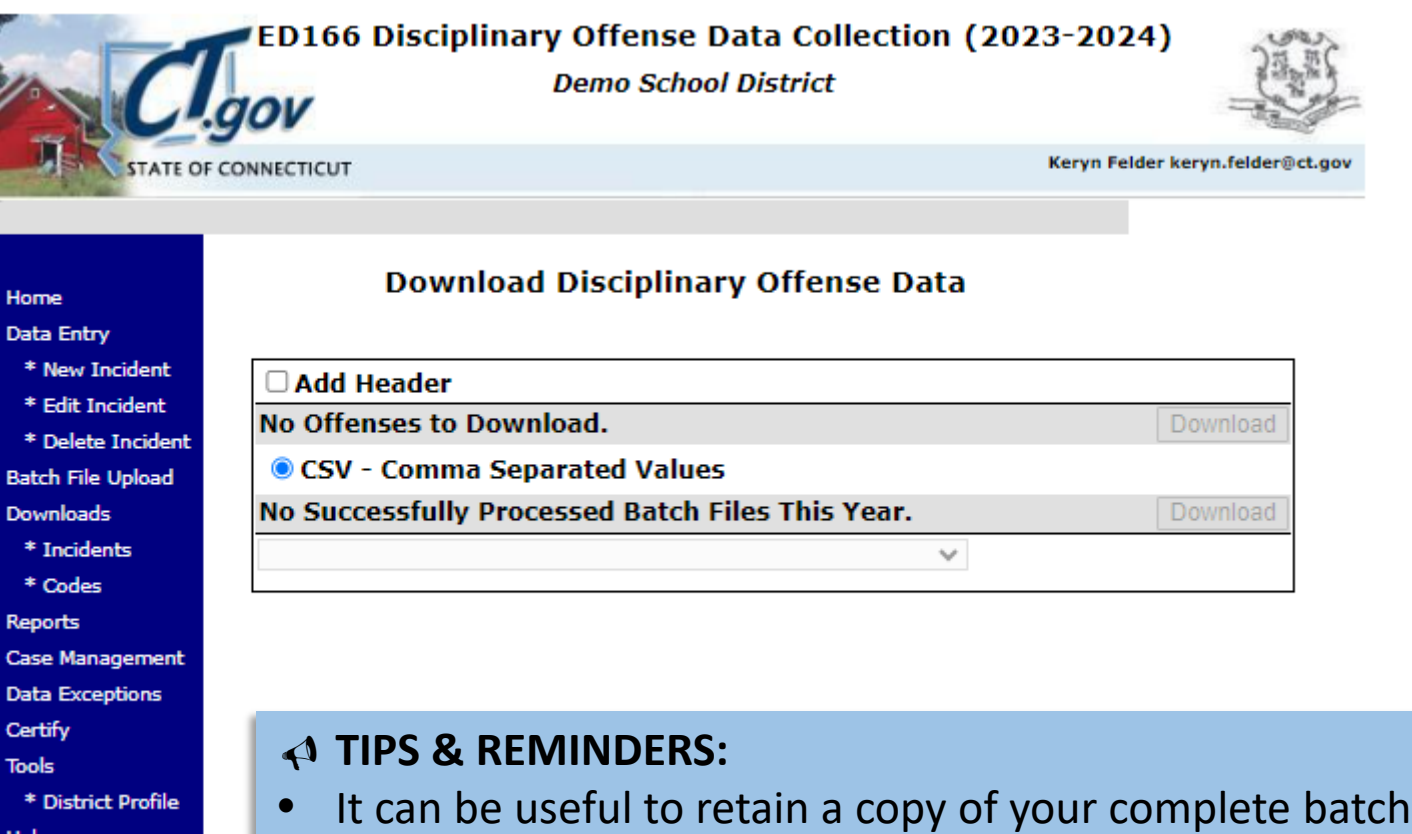

• Prior year data is also available

### **57**

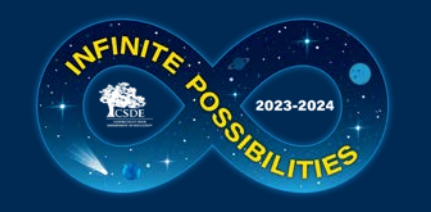

# **ED166 – Download Codes Screen**

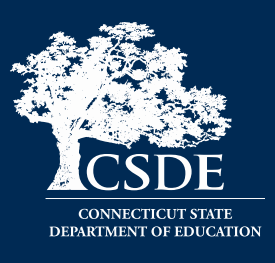

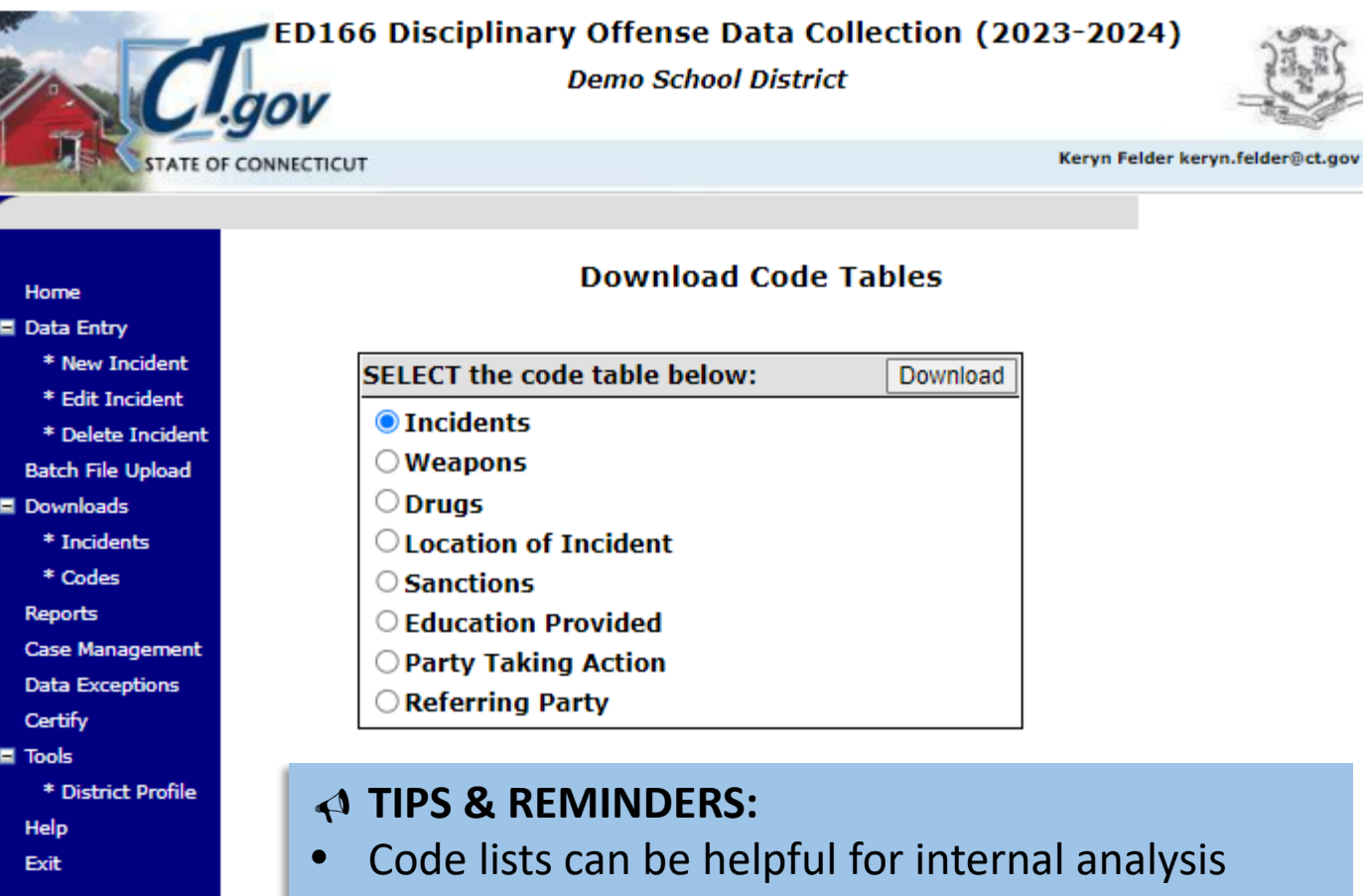

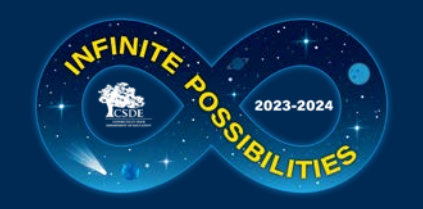

# **ED166 – Reports Screen**

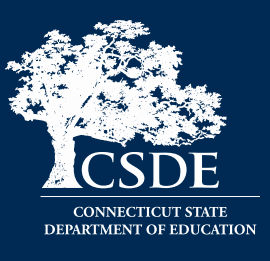

### **Review and Compliance Reports:**

The information on the reports in this section should be shared with and reviewed by an Administrator.

#### **Data Review Report:**

Summary of the discipline data reported for current year. This report provides you a once page look at the total number of records reported by vour LEA to ensure all records have been reported.

#### **Incident Count Comparison by School:**

Lists the total number of reportable incidents for this year compared to last year by facility

#### **Expulsion Education Provided Review:**

Lists all expulsions where the appropriate Alternative Education may not have been provided

### **Data Cleaning Reports - Action Needed:**

#### **Suspended Pending an Expulsion Hearing**

Lists records where 'Suspended Pending an Expulsion Hearing' was indicated as Sanction. Update the record with the outcome of the hearing prior to Certification. See the Help Site for details

#### **Potential Duplicates And Multi-Part Records**

Lists records identified as potential duplicates or records that should be combined into one record.

#### **Removed From Class Over 90 Minutes**

Lists records reported with Sanction Type 1065 - Removed from Class and the length of the sanction was over 90 minutes.

#### **Arrest Reported - Not School Sponsored**

These records have been reported as School-Based Arrests; however the Location and/or School Sponsored status are not consistent.

### **TIPS & REMINDERS:**

Data Cleaning Reports must be cleared prior to final Certification

#### **General Reports - District Level:**

### **Suspension and Expulsion Counts by Facility:**

- Lists the suspension and expulsion counts by facility by sanction **Bullying Count Summary by Facility:**
- Lists bullying incident counts by facility by type

#### **Offense Detail Report:**

Lists all records by Incident Type with student name and Sanction PK-Grade 2 Exclusionary Discipline Compliance Report:

Lists all records reported where a student in PreK-Second grade

received an OSS or expulsion and the offense does not meet the criteria of CGS 10-233c.(g).

#### **General Reports - School Level:**

#### **Offense Summary by Facility:**

Lists Incident Type counts by facility

#### **Offense Details by Facility**

Lists Incident and Sanction information by facility by student

**Location Summary by Facility** 

Lists the Location of Incident counts by facility

#### **Suspension and Expulsion Counts by Facility by Grade**

Lists the suspension and expulsion counts by facility, by sanction and by grade

#### **Students with Substance Offenses**

Lists all records where a substance is reported by facility by student **Weapon Offenses** 

Lists all records where a weapon is reported by facility by student

#### **Bullying Incidents by Student**

Lists all records where bullying was reported by facility by student **Student Arrests** 

Lists all records where an arrest was reported by facility by student

### **General Reports - Student Level:**

#### **Offense Details by Student**

Lists Incident and Sanction information for a specified student **Out of School and Expulsion Summary** 

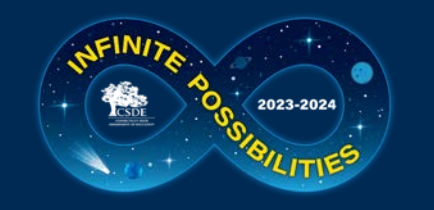

Exit

# **ED166 – Data Exceptions Screen**

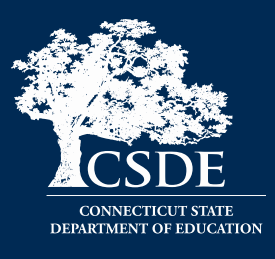

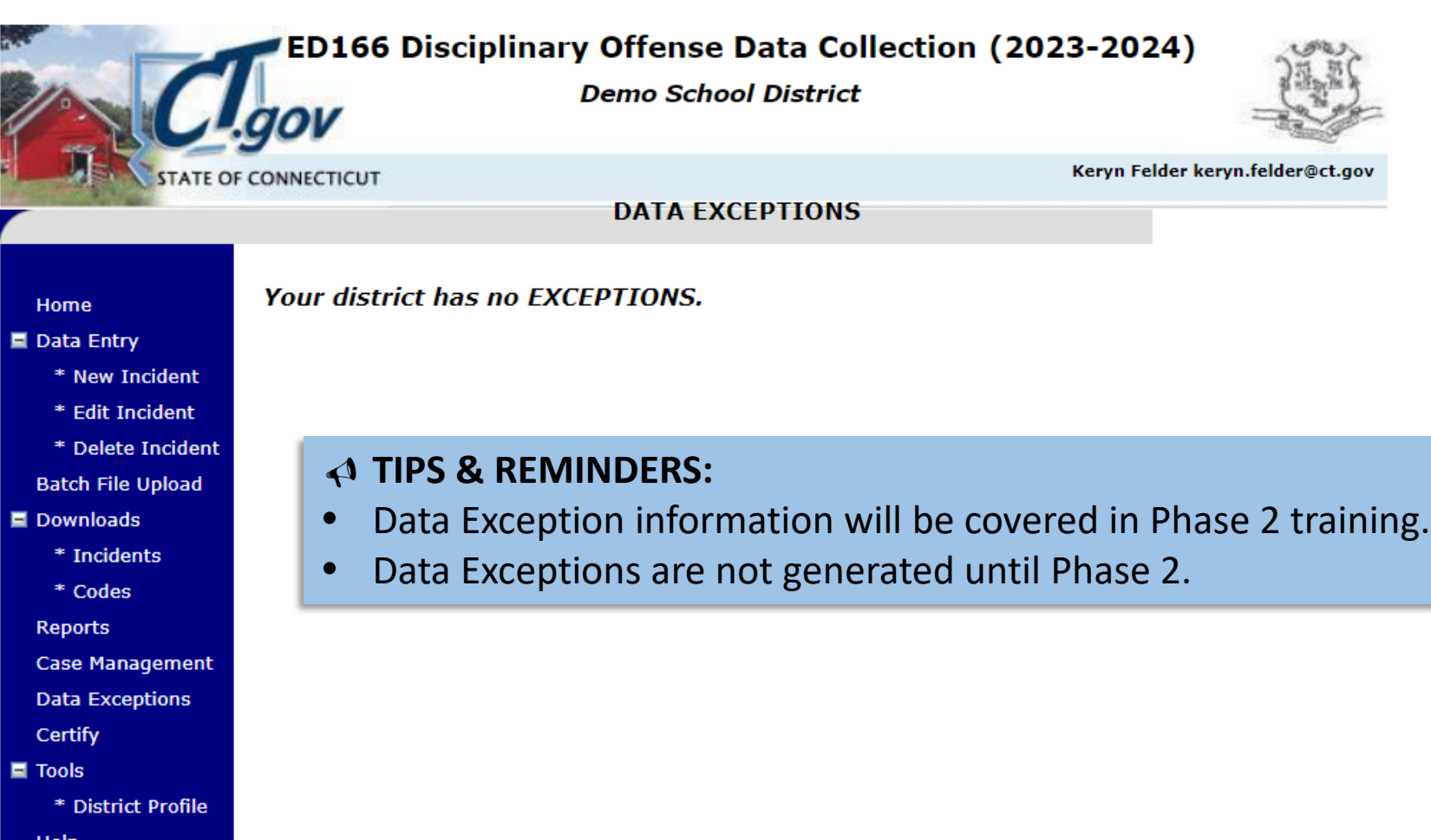

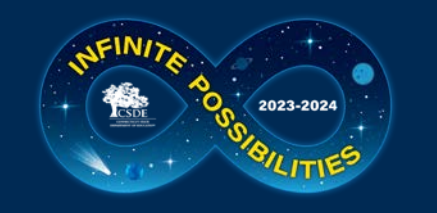

# **ED166 – Certification Screen**

**Close** 

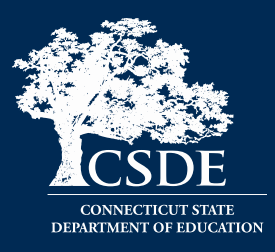

### **Mid-Year Certification**

 $\Box$  Check this box to indicate that your district has input all reportable disciplinary incidents that occured between 7/1 and 1/31 of this school year.

\* This data cannot be certified until on or after 01/31/2024\*

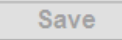

### **Phase I Certification**

 $\Box$  Check this box to indicate that your district has input all reportable disciplinary incidents that occured between 7/1 and 6/30 of this school year. This checkbox is not available until 6/1.

\* This data cannot be certified until on or after 6/01/2024\*

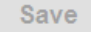

### **Phase II Certification**

Your LEA cannot certify until all of the following reports have a Record Count of 0. To view the reports go to Reports > Data Cleaning Reports. Information on how to clear each report is available here.

OK

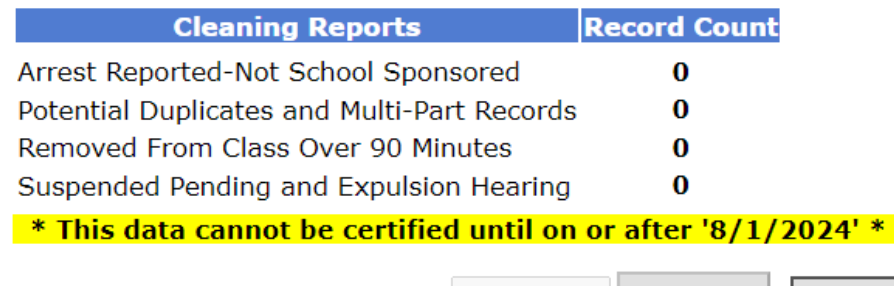

**Enter Code** 

### **TIPS & REMINDERS:**

- Check this box to complete the Mid-Year Collection
- An Administrator is not required to complete this step
- You do not need to uncheck the box to add/edit/delete data

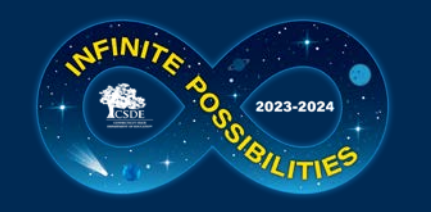

# **ED166 – District Profile Screen**

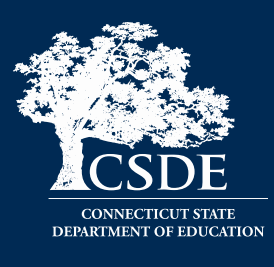

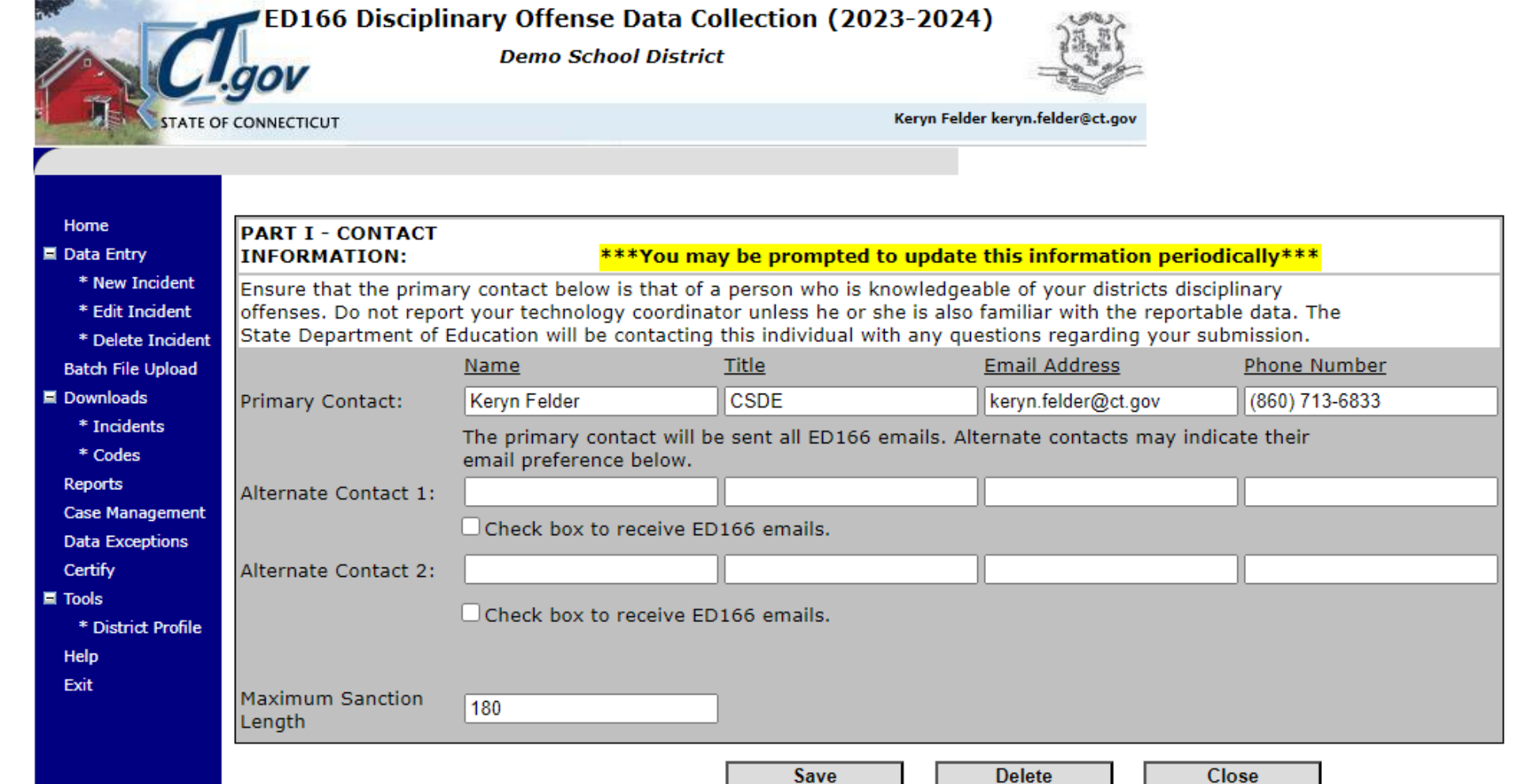

## **TIPS & REMINDERS:**

- Passwords are only released to those on the profile
- Once you are added to the profile you are automatically on the email list

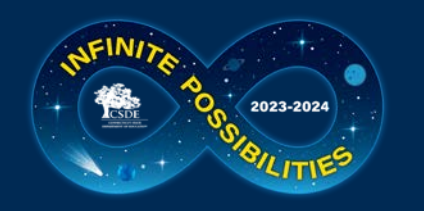

# **THE MOST IMPORTANT SLIDE**

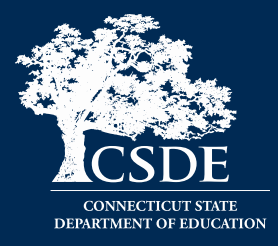

## Bookmark the Help Site (Record Layout, FAQs, Instructions): <https://portal.ct.gov/SDE> --> Search "**ED166**"

### **What incidents are required to be reported to CSDE?**

### All offenses that result in:

- In-school suspension
- Out-of-school suspension
- Bus suspension
- **Expulsion**

In addition, all "serious" offenses and incidents involving Alcohol, Drugs or Weapons must be reported regardless of the type of sanction imposed. This means that if anything is listed in the Weapon Involvement or Substance Involvement field the incident must be reported. All Bullying Incidents must be reported.

## **Deadlines**

### **Mid-Year: March 6, 2024**

- partial data
- checkbox to certify (no Admin needed)

### **Phase 1: July 10, 2024**

- all remaining data
- checkbox to certify (no Admin needed)

Questions: Keryn.Felder@ct.gov

### **Phase 2: August 21, 2024**

- resolve Data Exceptions
- clear Cleaning Reports
- review Certification checklist
- Administrator Certification

### **Reminders:**

- A student must be registered to your district in the PSIS Registration Module on the Incident Date to report them.
- Review the **Reporting Arrests flowchart** to determine if a School-Based Arrest should be reported
- Be sure to update incidents with an expulsion hearing pending (do not add a new record)
- Update your District Profile as needed

## **A single record in the ED166 can "look"**

### **any of the following ways:**

- 1 Incident Type, 1 Sanction Type
- 1 Incident Type, 2 Sanction Types
- 2 Incident Types, 1 Sanction Type

• 2 Incident Types, 2 Sanction Types **Details available on the Help Site**

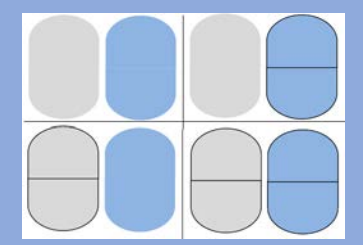

### **<del>★</del> START YOUR ★ COLLECTION EARLY**

## **FREEZE DATE: SEPTEMBER 4, 2024**

ABSOLUTELY NO CHANGES CAN BE MADE AFTER THIS DATE

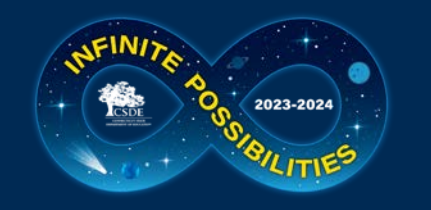

**Questions? Suggestions?**

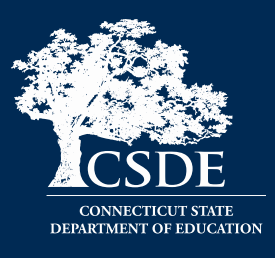

# **Keryn G. Felder** [Keryn.Felder@ct.gov](mailto:Keryn.Felder@ct.gov)

## **Additional Training Opportunities for the 2023-24 collection:**

- May New User Phase 2 Training online
- July Working Day Sessions in person